### **1.1 Infofiches smartgames**

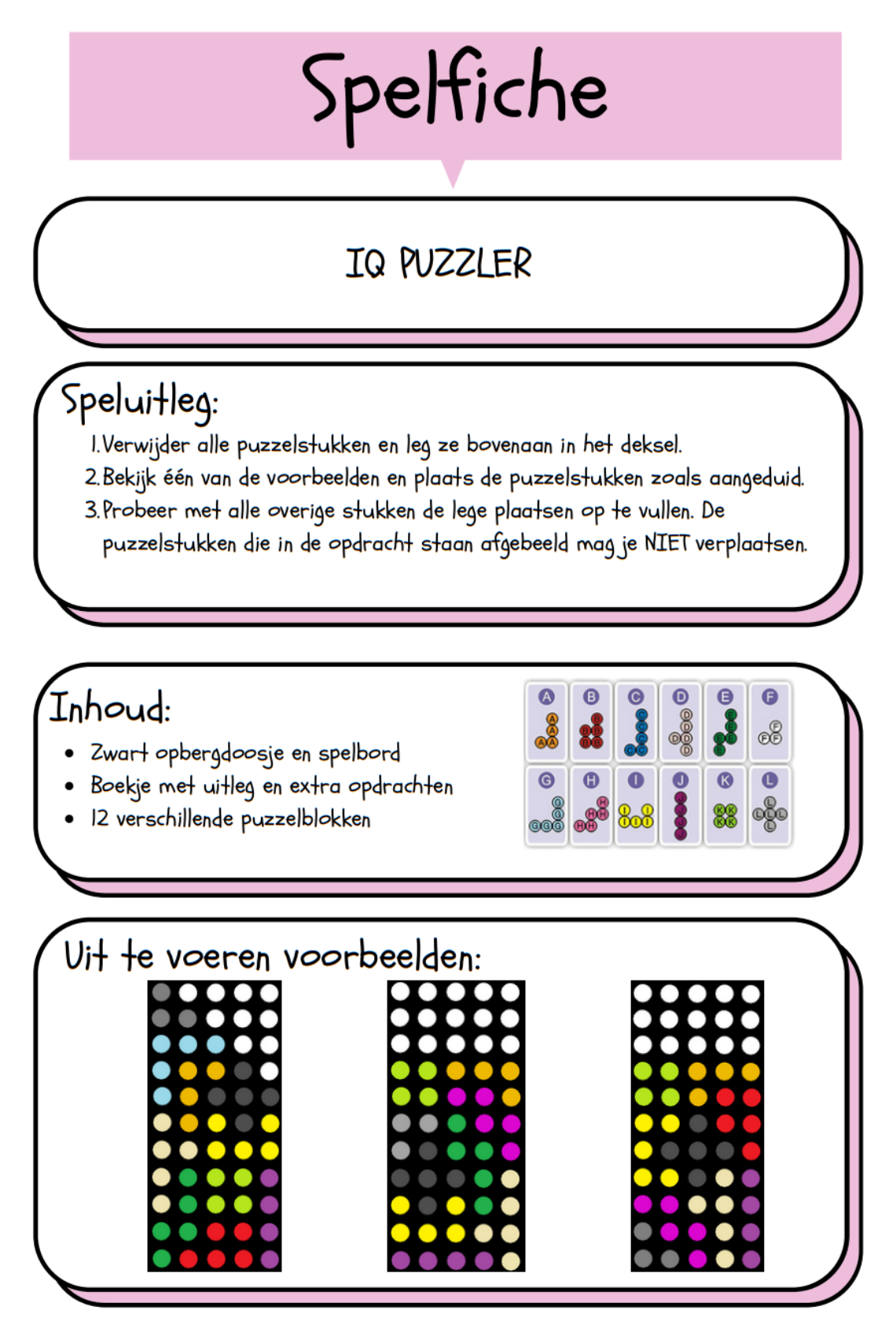

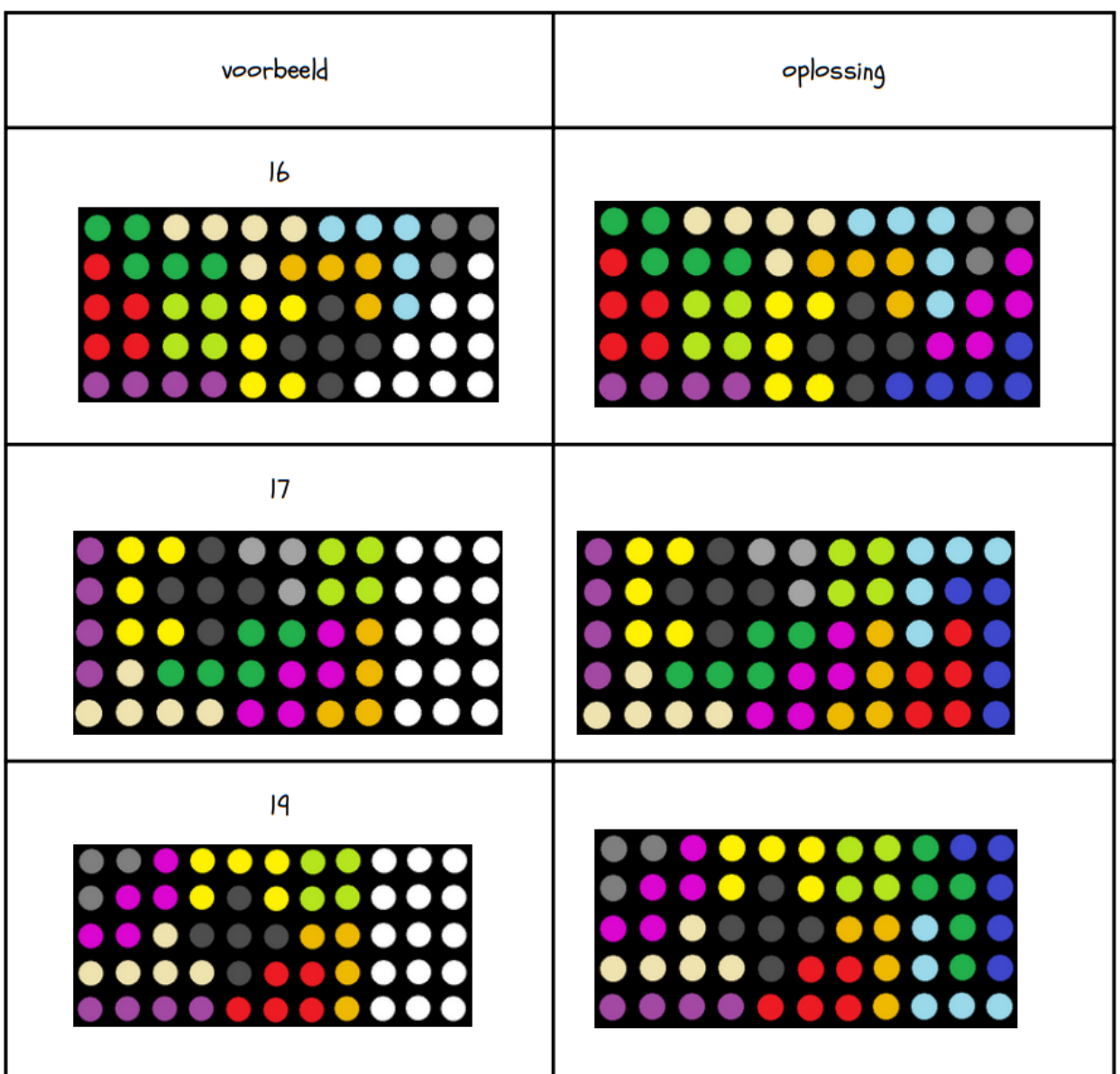

### CUBE PUZZLER PRO

### Speluitleg:

- 1. Splits de transparante kubus in 2 delen. Duw de hoek van het ene deel omgekeerd in het gat van het andere deel, zodat er een spelbord ontstaat.
- 2. Plaats de 6 puzzelstukken op het transparante spelbord om een 3x3x3 kubus te bouwen. De 6 puzzelstukken moeten allemaal gebruikt worden.
- 3.Je hebt de juiste oplossing gevonden wanneer je een volledige kubus hebt gebouwd en de gekleurde bollen in de getoonde aanzichten overeenkomen met de opdracht. Er is telkens maar één juiste oplossing.

- · Transparante kubus
- Boekje met uitleg en extra opdrachten
- 6 verschillende puzzelstukken

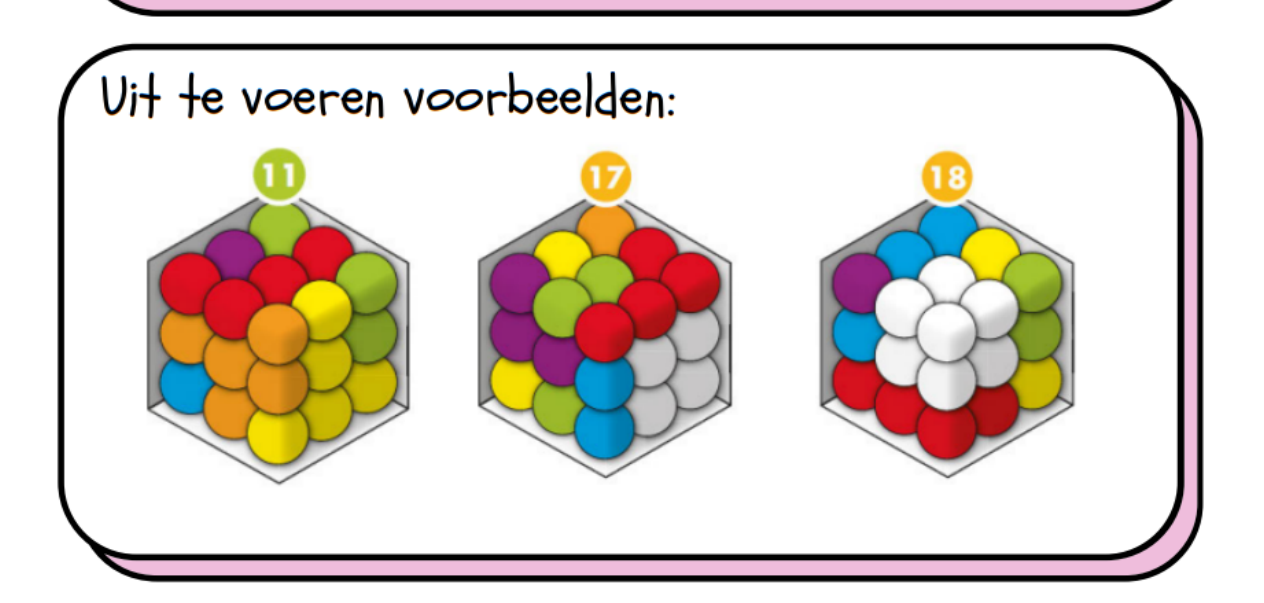

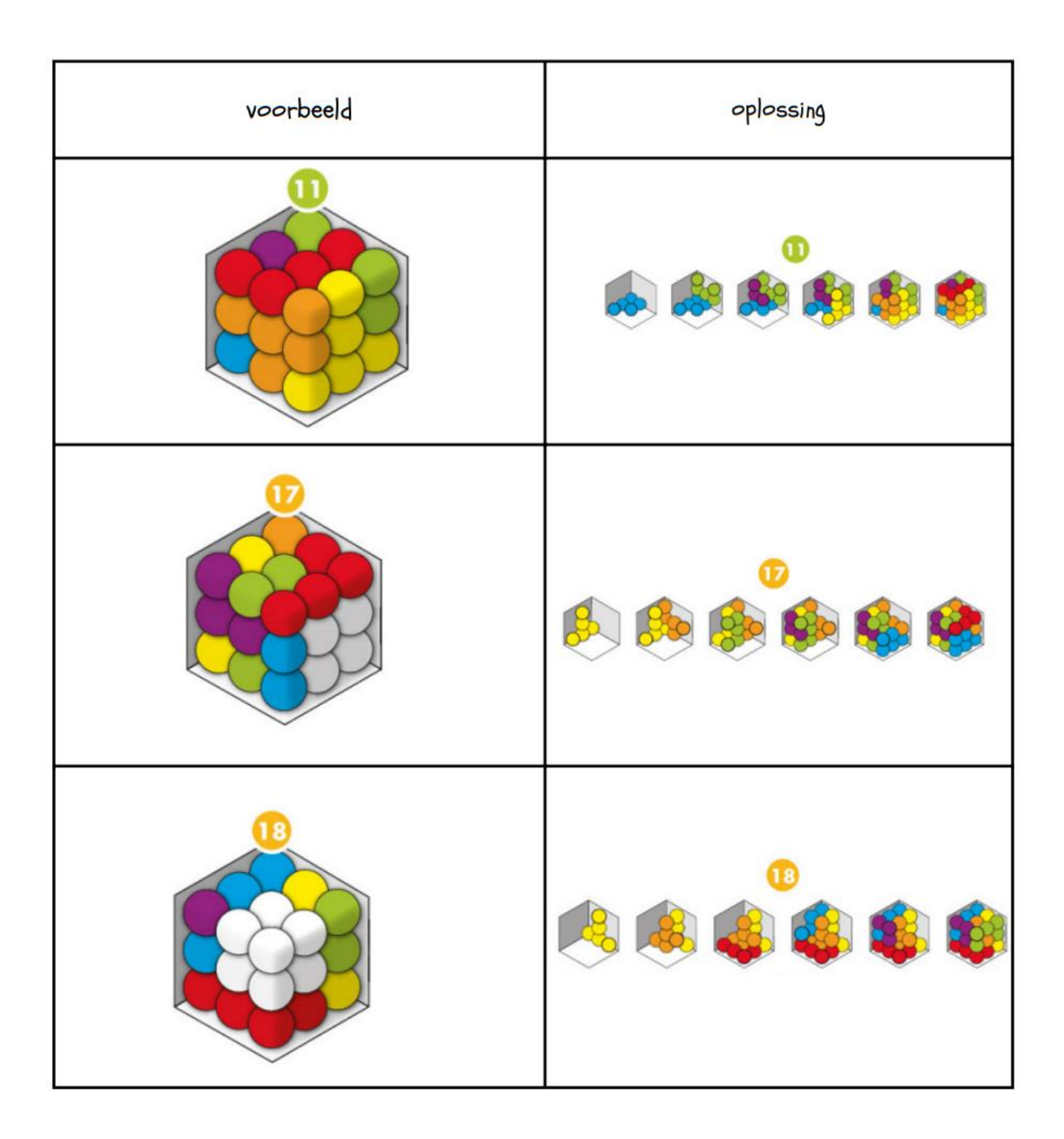

### **IQ TWIST**

### Speluitleg:

- 1. Doe het doosje open en leg de 8 puzzelstukken in het deksel. Kies een opdracht en plaats de pinnen op het spelbord zoals aangeduid.
- 2. Plaats nu alle puzzelstukken op het spelbord. Dit doe je door de juiste kleur blok rond dezelfde kleur pin te zetten.
- 3.Je hebt de oplossing gevonden als alle puzzelstukken op het bord liggen en iedere pin omgeven wordt door dezelfde kleur puzzelstuk.

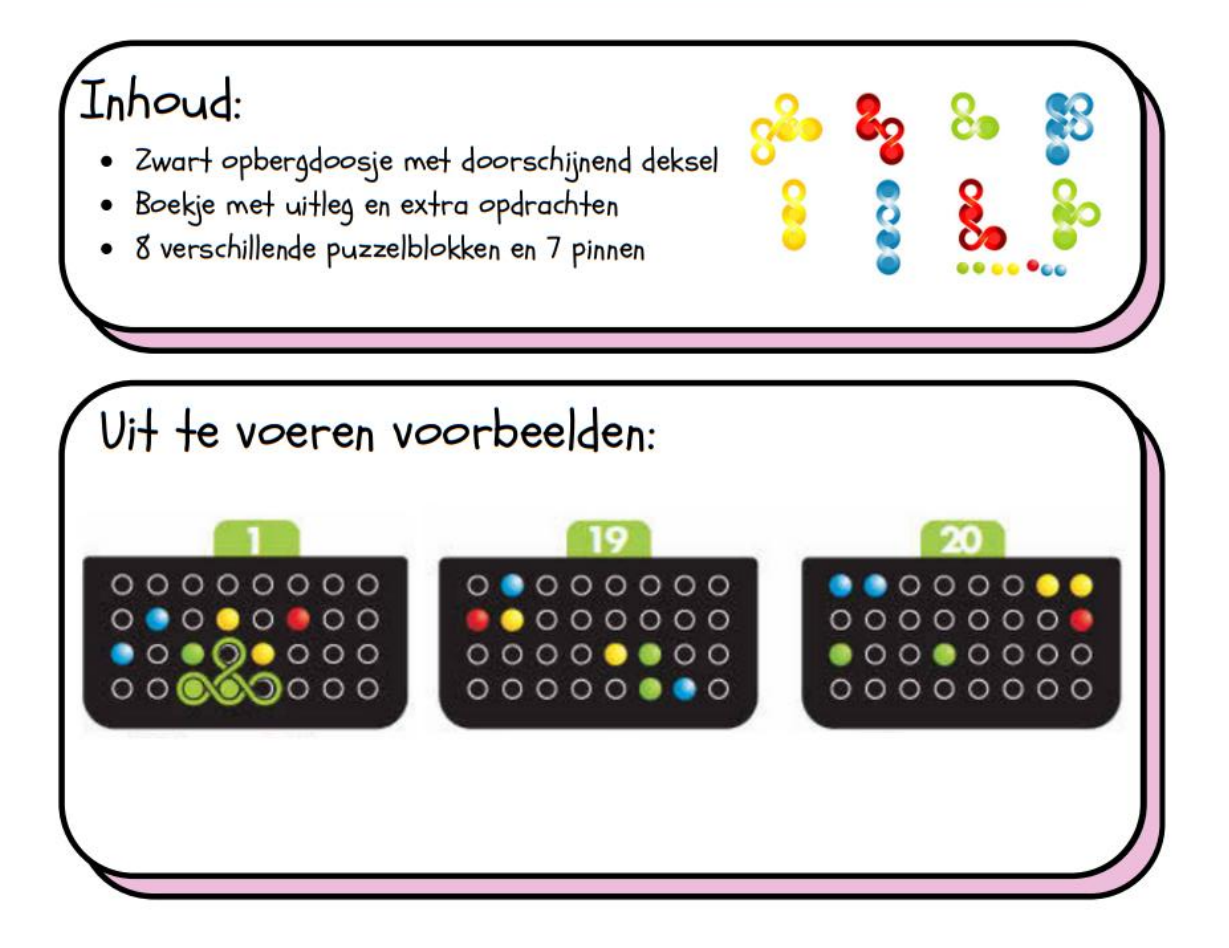

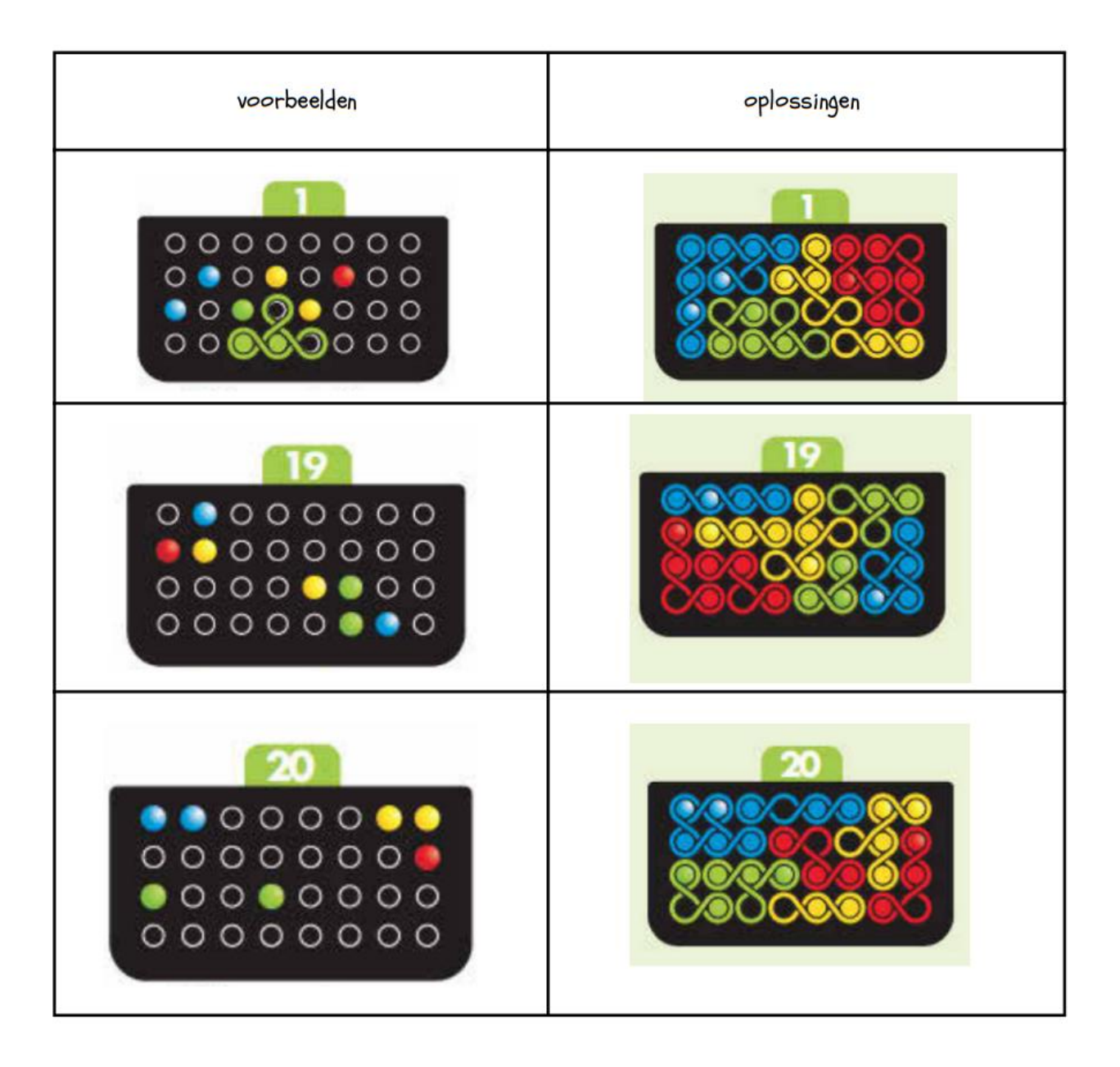

### ANTI-VIRUS

### Speluitleg:

I.Kies een opdracht en plaats de spelstukken op het spelbord zoals aangeduid. 2.Verschuif de spelstukken, zodat je het virus (het rode spelstuk) naar de

- opening in het spelbord kan schuiven. Witte bolletjes mag je niet verplaatsen.
- 3.Je hebt de juiste oplossing gevonden, wanneer je het rode virus door de opening van het spelbord naar buiten kan schuiven.

- · Blauw zakje met wit spelbord
- · Boekje met uitleg en extra opdrachten
- · 2 witte bolletjes en 9 puzzelblokken

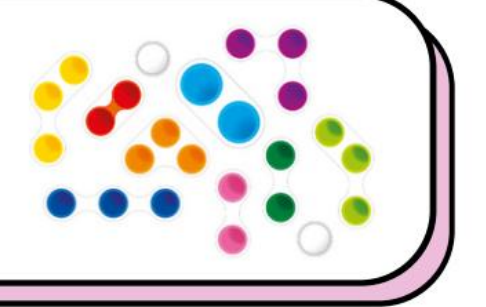

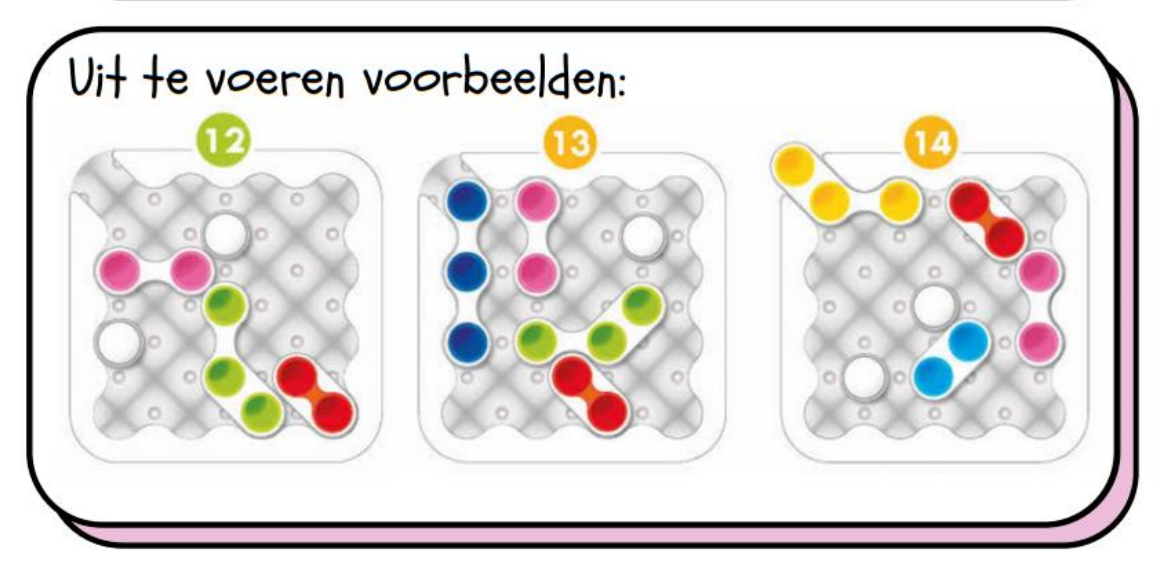

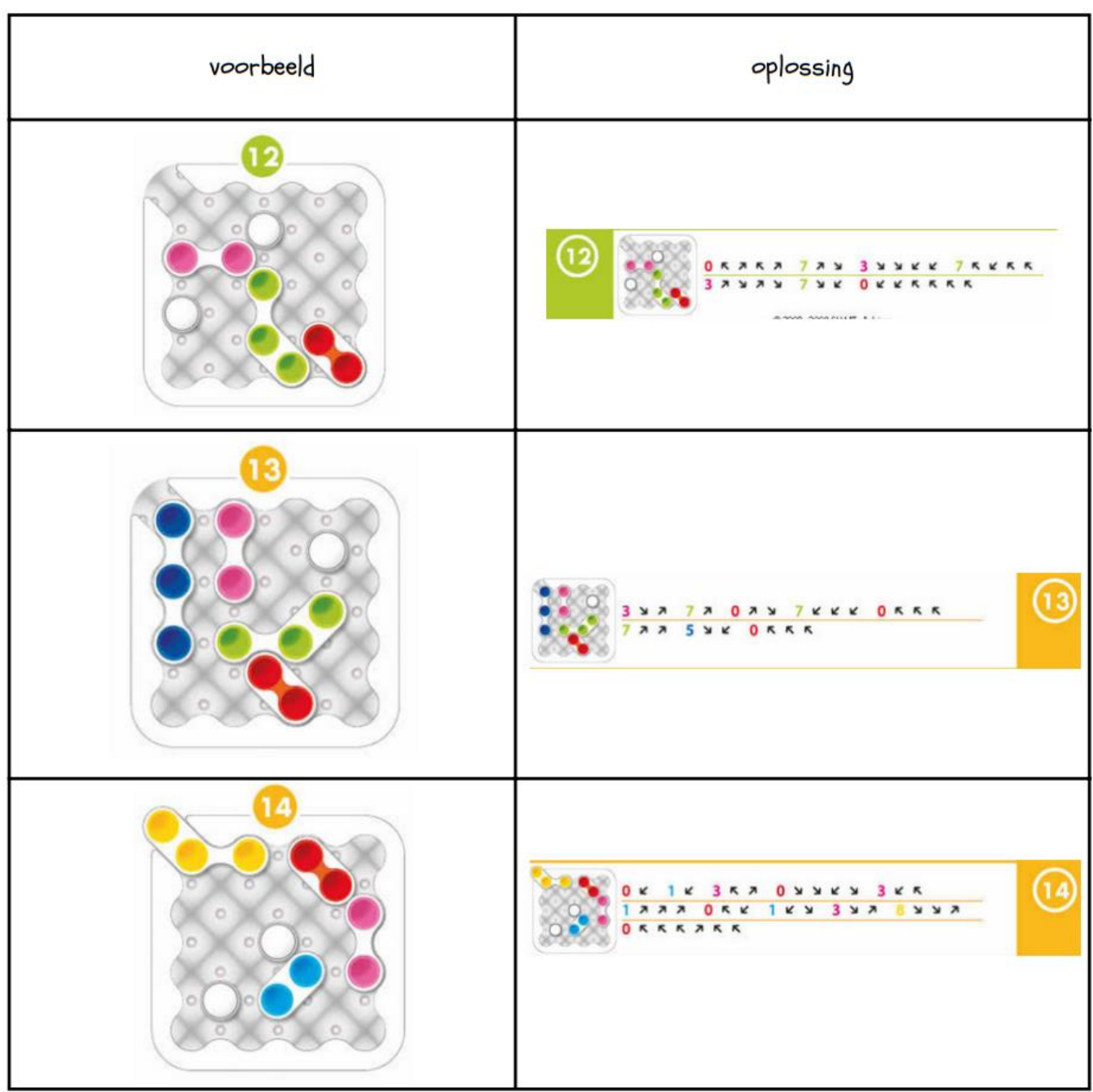

### **RUSH HOUR**

### Speluitleg:

I.Kies een opdracht en plaats de wagen zoals afgebeeld.

2. Schuif vervolgens de voertuigen die de weg versperren van de rode auto naar boven of beneden, naar links of rechts, tot de weg vrij is en de rode auto uit de verkeersknoop kan ontsnappen.

LET OP!: Je mag de wagens niet optillen.

- · Geel zakje met spelbord
- · 12 auto's (inclusief de rode auto)
- 4 vrachtwagens

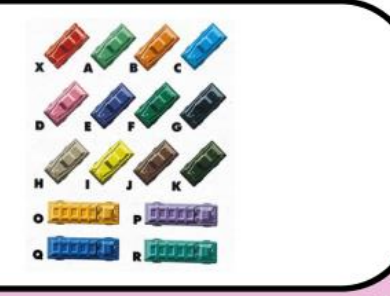

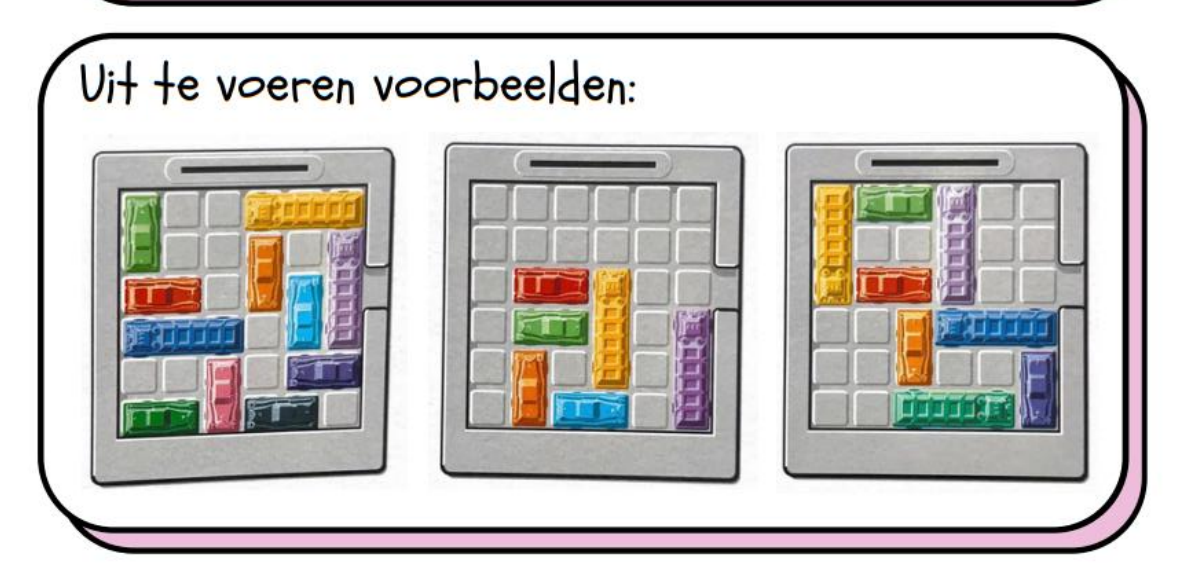

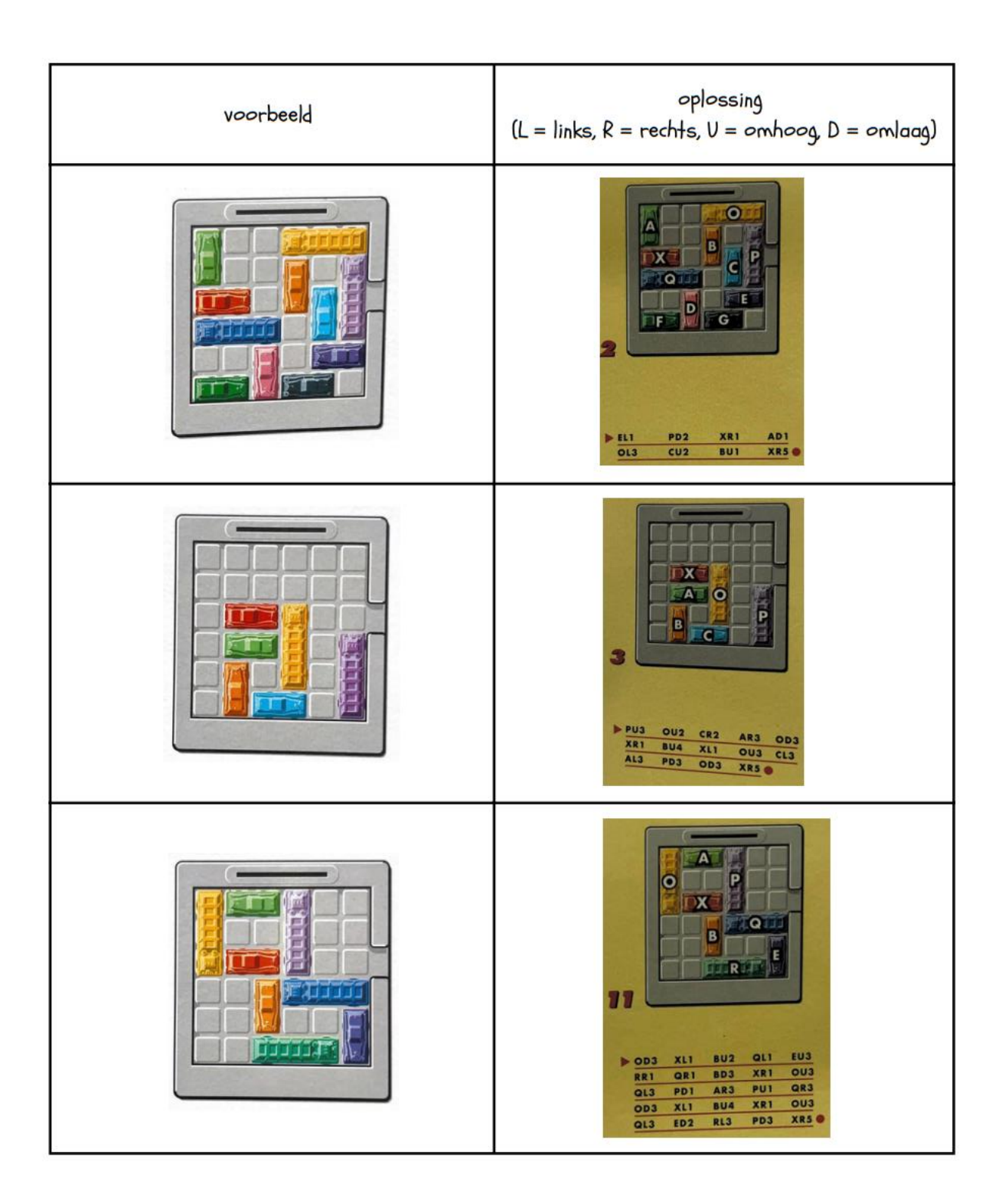

### **LAND & WATER**

### Speluitleg:

- I.Er zijn 2 soorten wegen: blauwe en gele wegen.
- 2. Bij een gele pijl moet je de figuren verbinden met een gele weg, bij een blauwe pijl met een blauwe weg.
- 3.Een doorkruiste pijl betekent dat er geen weg van die kleur tussen de figuren mag lopen.
- 4.Gele wegen kunnen enkel aansluiten op gele wegen en blauwe enkel op blauwe.
- S.Het puzzelstuk met de zeemeermin mag gedraaid worden en kan zowel met blauwe als gele wegen verbonden worden.
- 6. Figuren die door een blauwe weg verbonden zijn, mogen de zeemeermin passeren (tenzij dit verboden wordt door een blauw doorkruiste pijl.

- · Blauw spelbord
- 4 puzzelstukjes

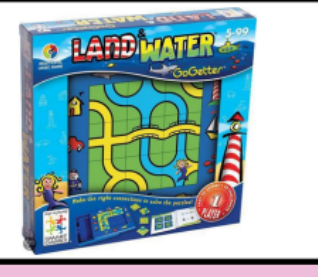

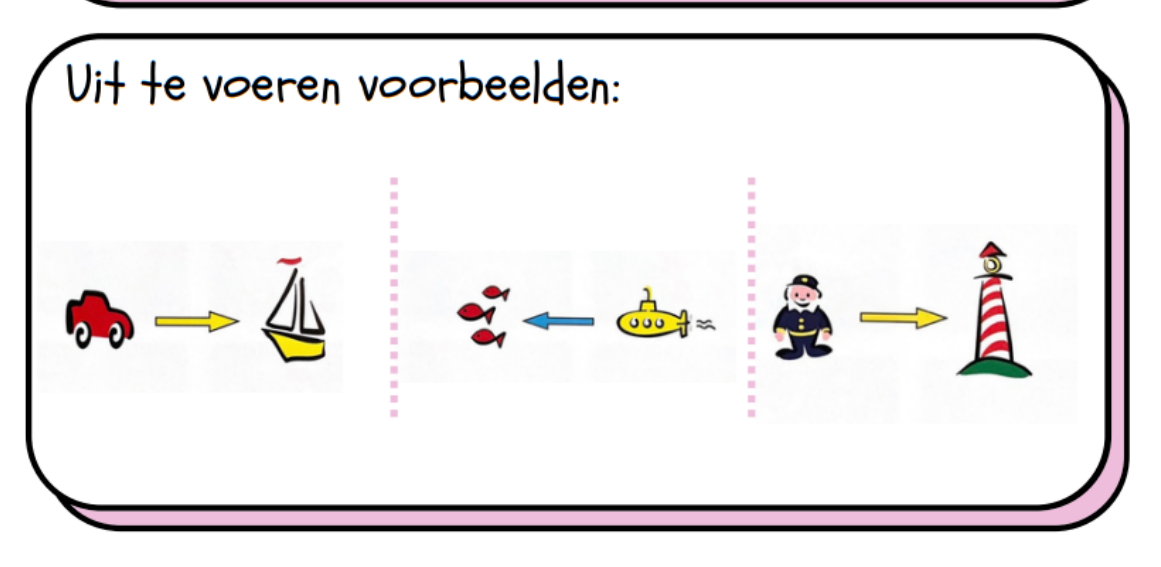

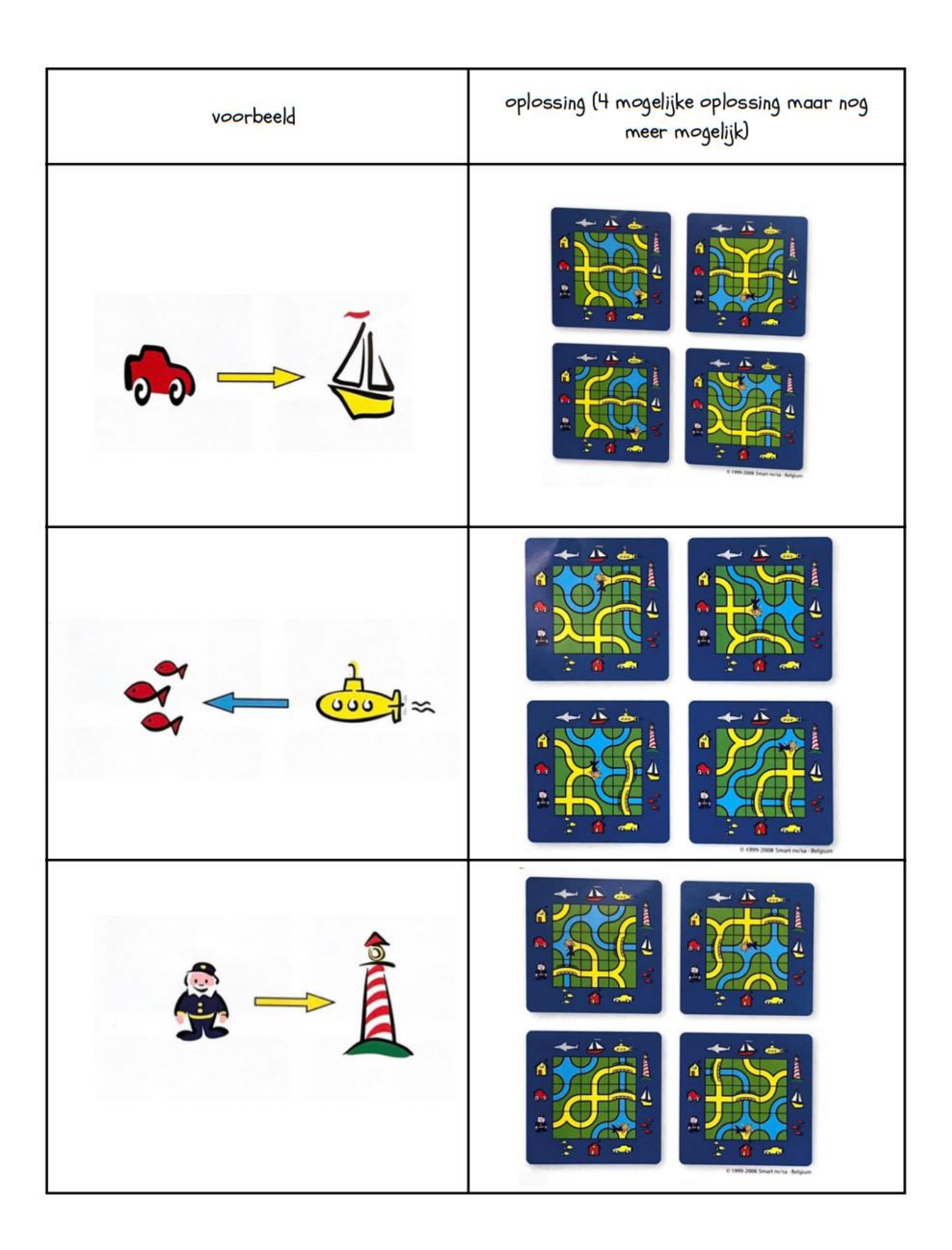

### **CAMOUFLAGE**

### Speluitleg:

I. Neem de opdrachtenkaart uit de blauwe doos (openschuiven) zoals afgebeeld bij de voorbeelden.

.<br>Smouflaa

2.Leg alle puzzelstukken bovenop de opdrachtkaart zodat de ijsberen op het ijs belanden en de vissen in het water.

LET OP: Er mogen geen vissen of ijsberen bovenop eskimo's gelegd worden en de 6 izzelstukken moeten allemaal naast elkaar op het spelbord passen.

- **Blauw** spelbord
- · Kaarten met opdrachten
- 6 puzzelstukken

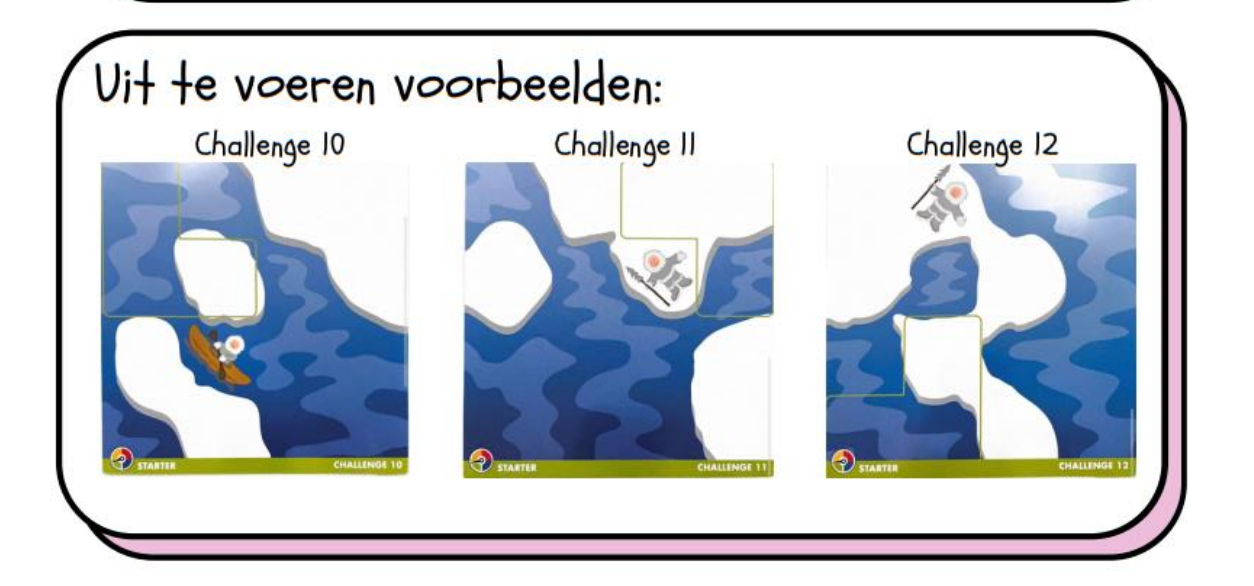

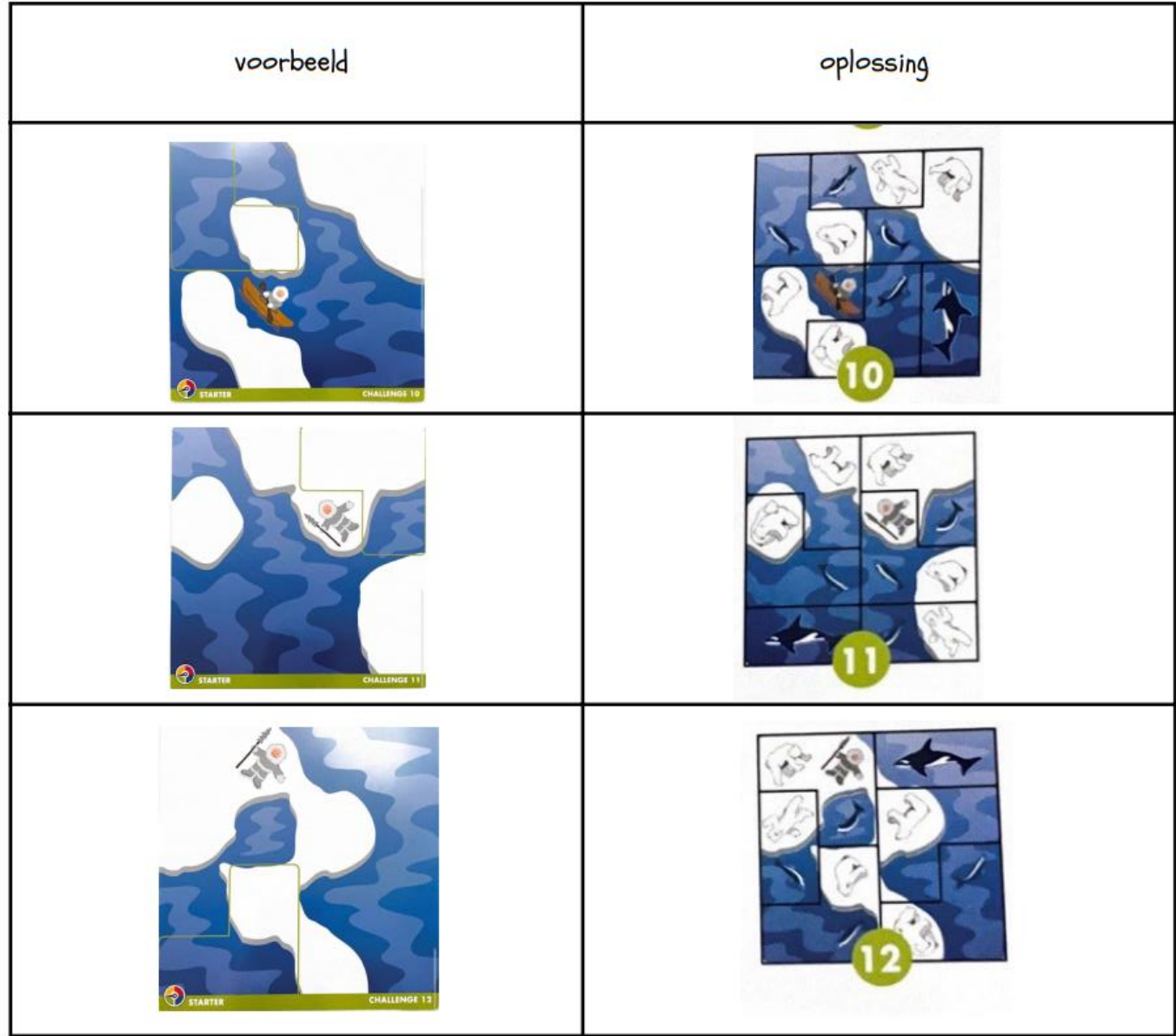

### PENGUINS ON ICE

### Speluitleg:

I.Bekijk de opdracht en let goed op waar iedere pinguin moet staan.

- 2.Leg de S puzzelstukken naast elkaar zodat ze samen op het spelbord passen en zodat er op elke aangeduide plaats een pinguin staat.
	- o Je mag hierbij elk puzzelstuk van vorm veranderen door de 2 stukken waaruit hij bestaan ten opzichte van elkaar te verschuiven.
	- o Indien er minder dan S pinquins in de opdracht staan aangeduid, dan mag je de plaats voor de overige pinguins zelf kiezen.
	- o De richting waarin de pinguins kijken, is niet belangrijk.

- Blauw spelbord
- S puzzelstukken met pinguins  $\bullet$
- · Boekje met extra opdrachten

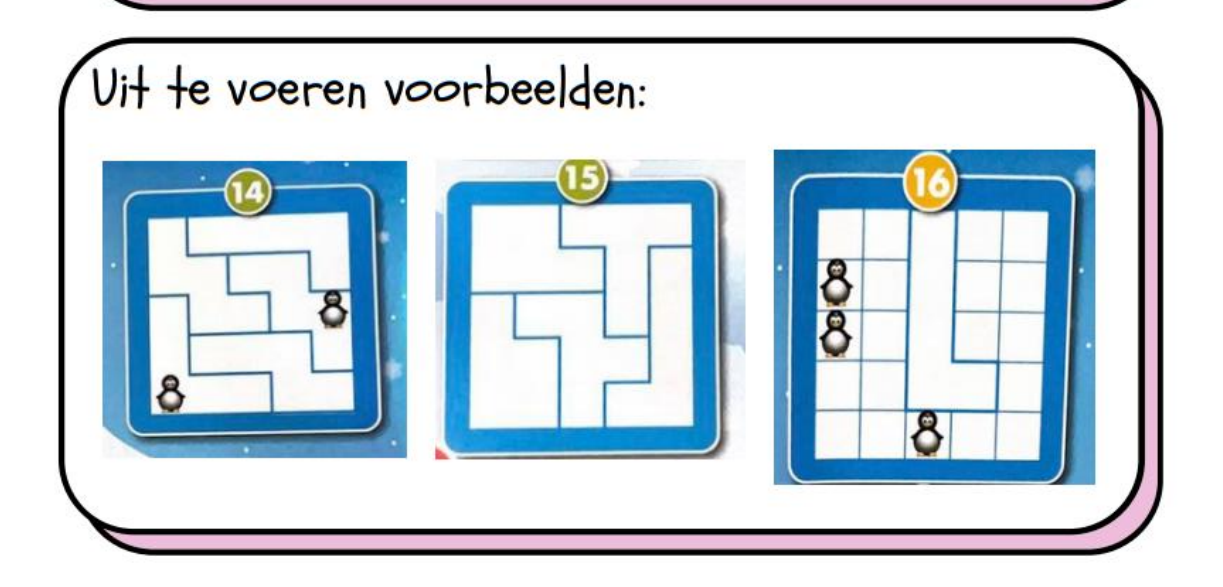

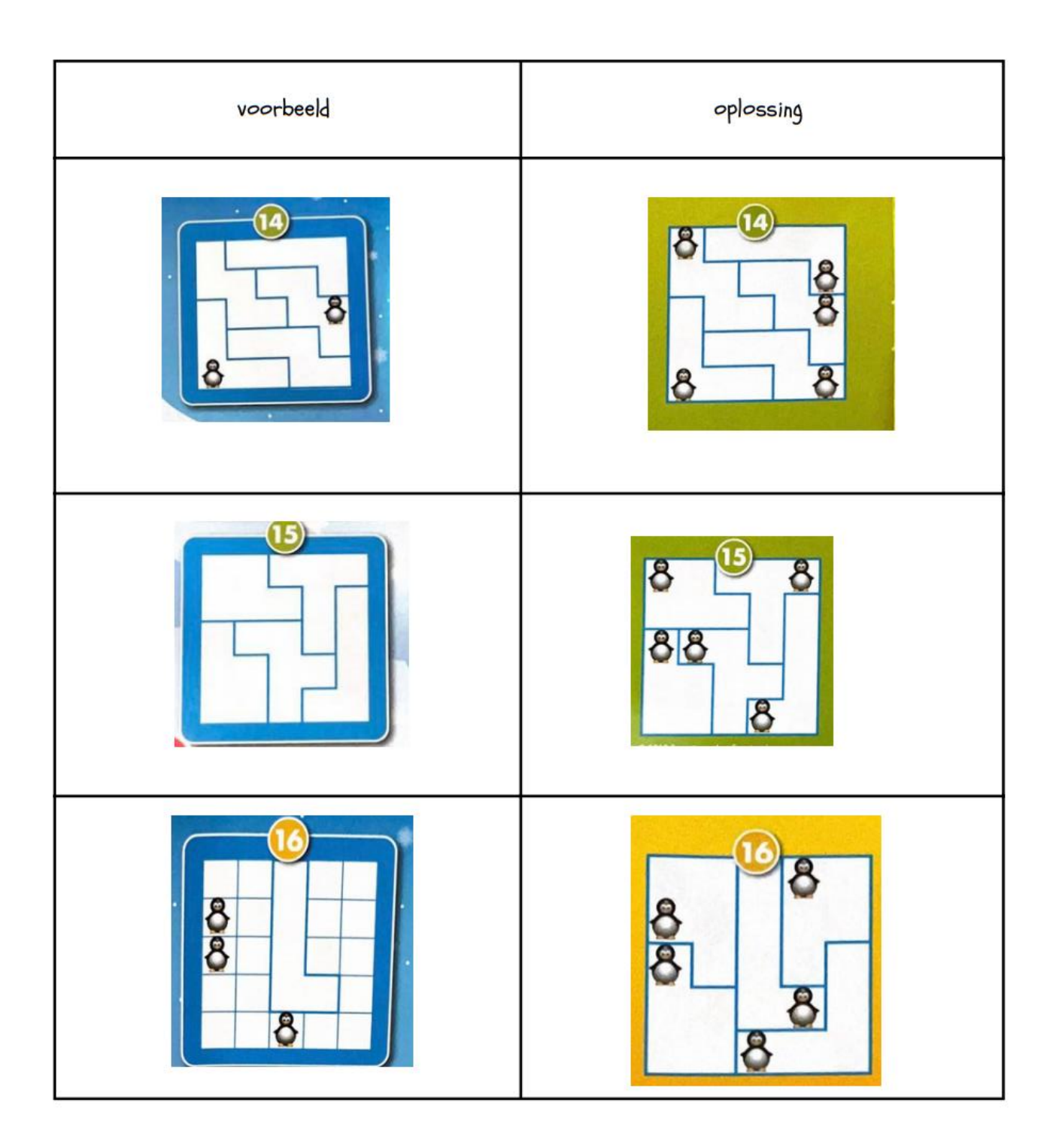

### TROY

### Speluitleg:

- I. Plaats de rode pionnen (vijanden) en blauwe pionnen (eigen volk) zoals aangegeven in de opdracht.
- 2. Plaats de muren zo zodat de blauwe pionnen binnen zitten en de rode pionnen buiten blijven.
	- o Een blauwe pion is veilig binnen de muren als deze volledig omringd is door muren.
	- o De rode pionnen mogen nooit volledig omrand zijn door muren.
	- o Je kunt twee muren plaatsen om elkaar te ontmoeten waar de inkepingen elkaar kruisen, maar je kunt geen muur tegen een toren plaatsen omdat deze niet past.

- · Groen spelbord
- 4 verschillende muren
- 4 blauwe pionnen
- 4 rode pionnen

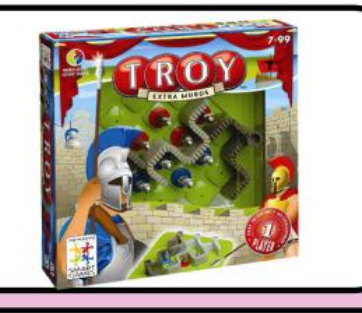

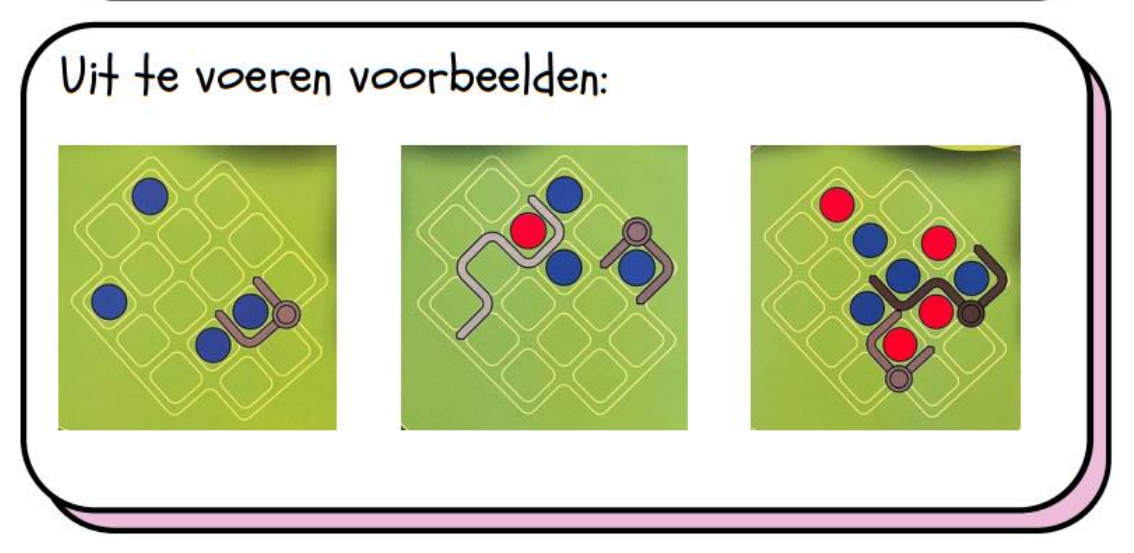

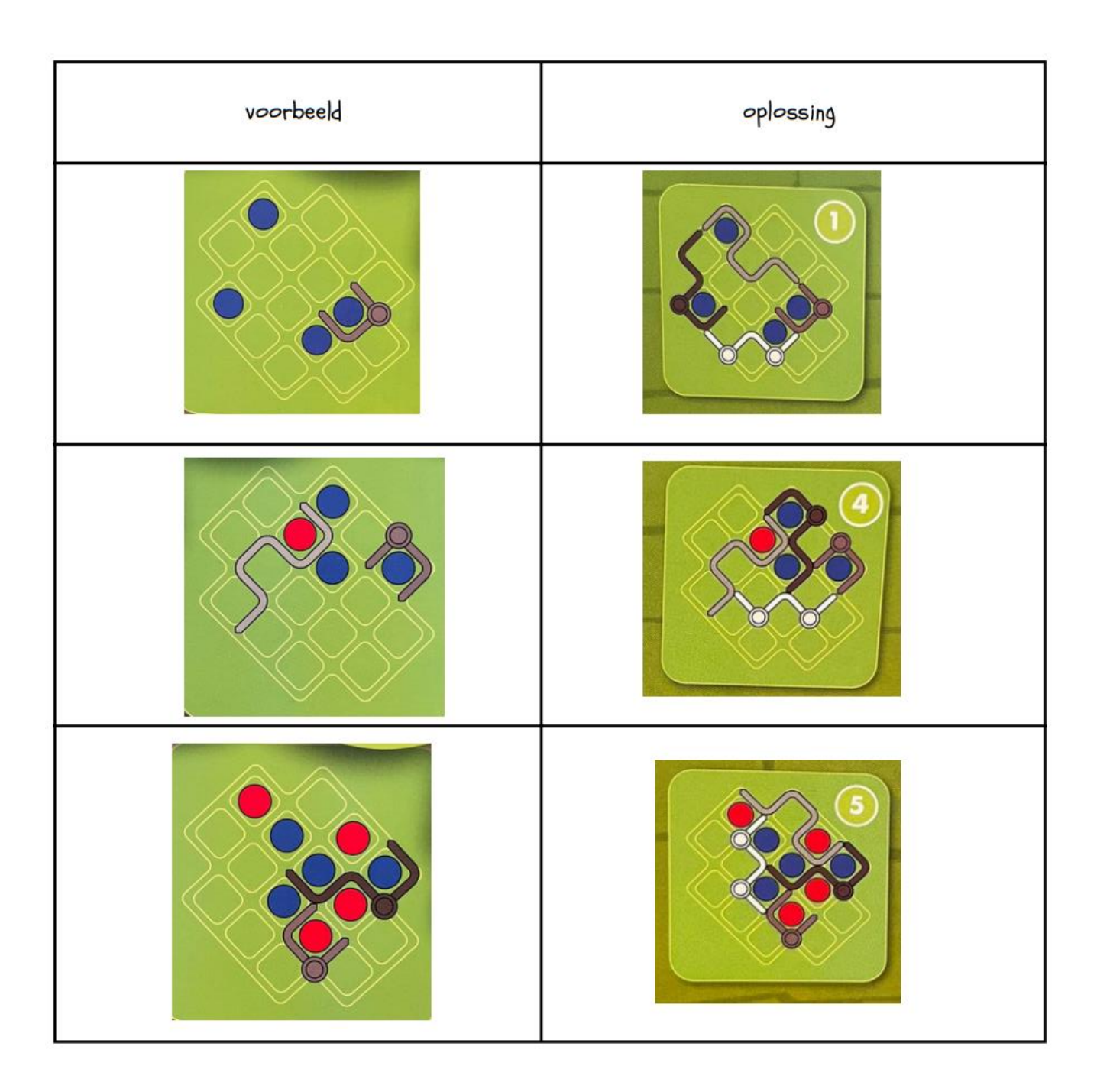

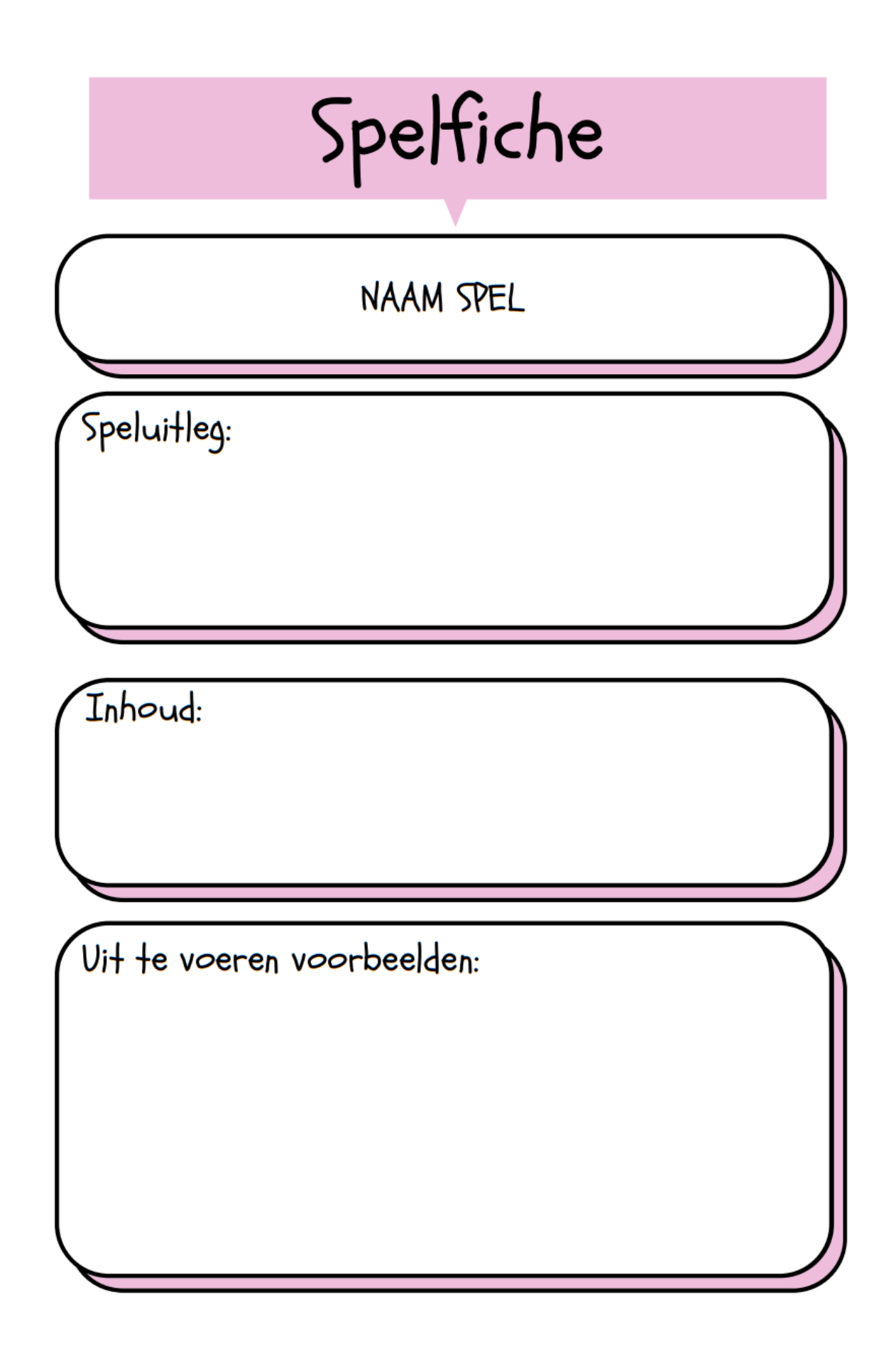

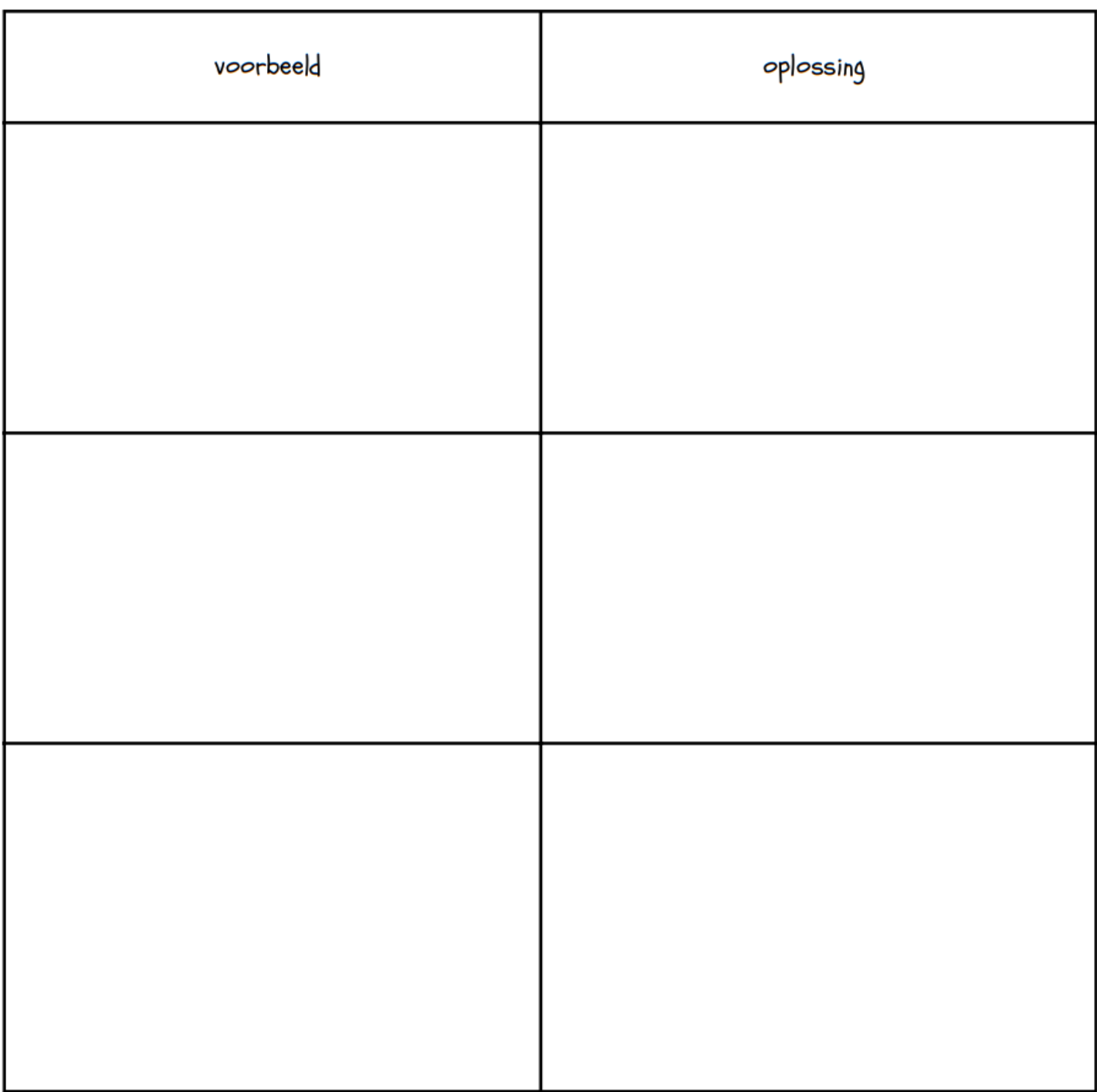

### **1.2 Exit-card**

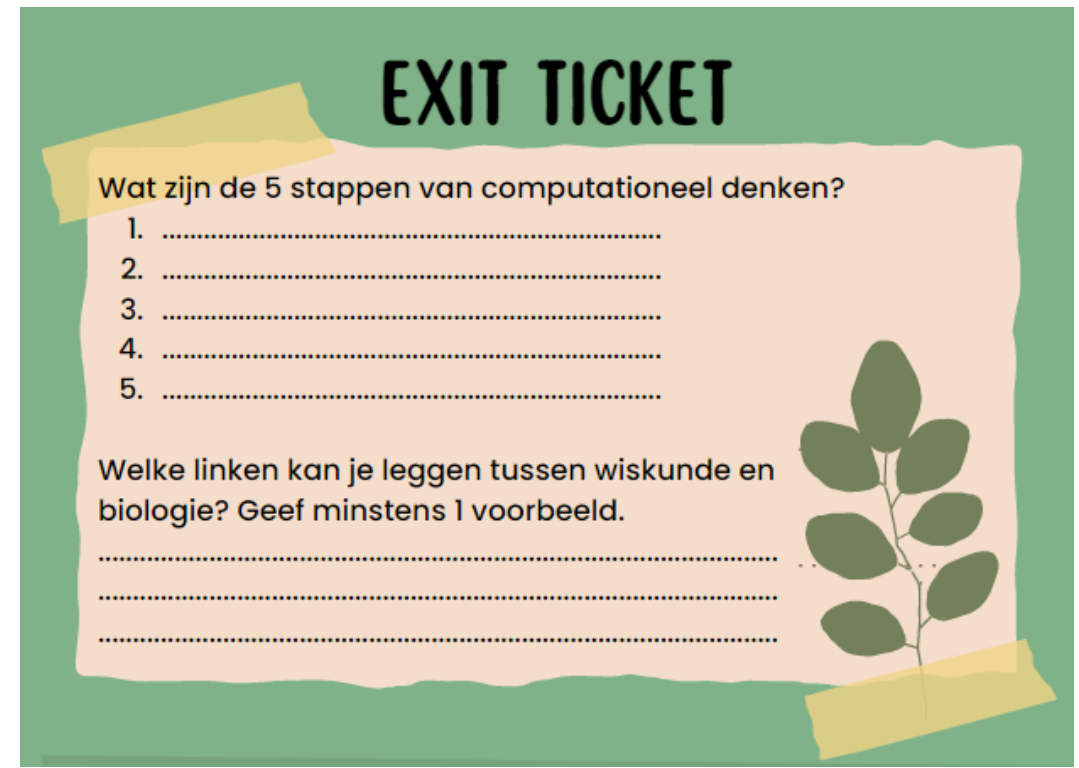

#### **1.3 Intro-card**

Naam:

#### **Introcard**

Noteer 2 woorden die je bijgebleven zijn uit vorige les:

Noteer 1 vraag waar je nog nieuwsgierig naar bent:

Wat vond je vorige les het interessantst?

### **1.4 Oefeningenblad**

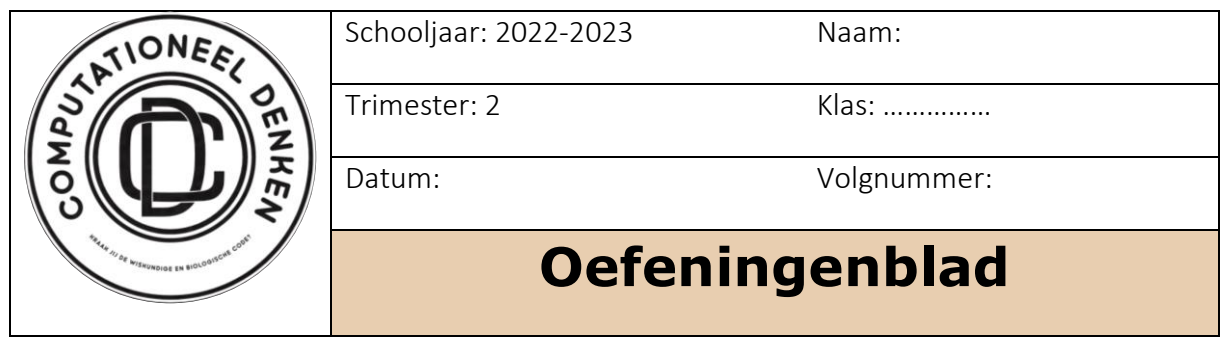

In dit document zal je doorheen het project je oplossingen van de oefeningen opslaan. Dit doe je door je programma in je editor te kopiëren en te plakken in het voorziene kader.

De donker gekleurde kaders zijn oefening die je in de bundel moet oplossen.

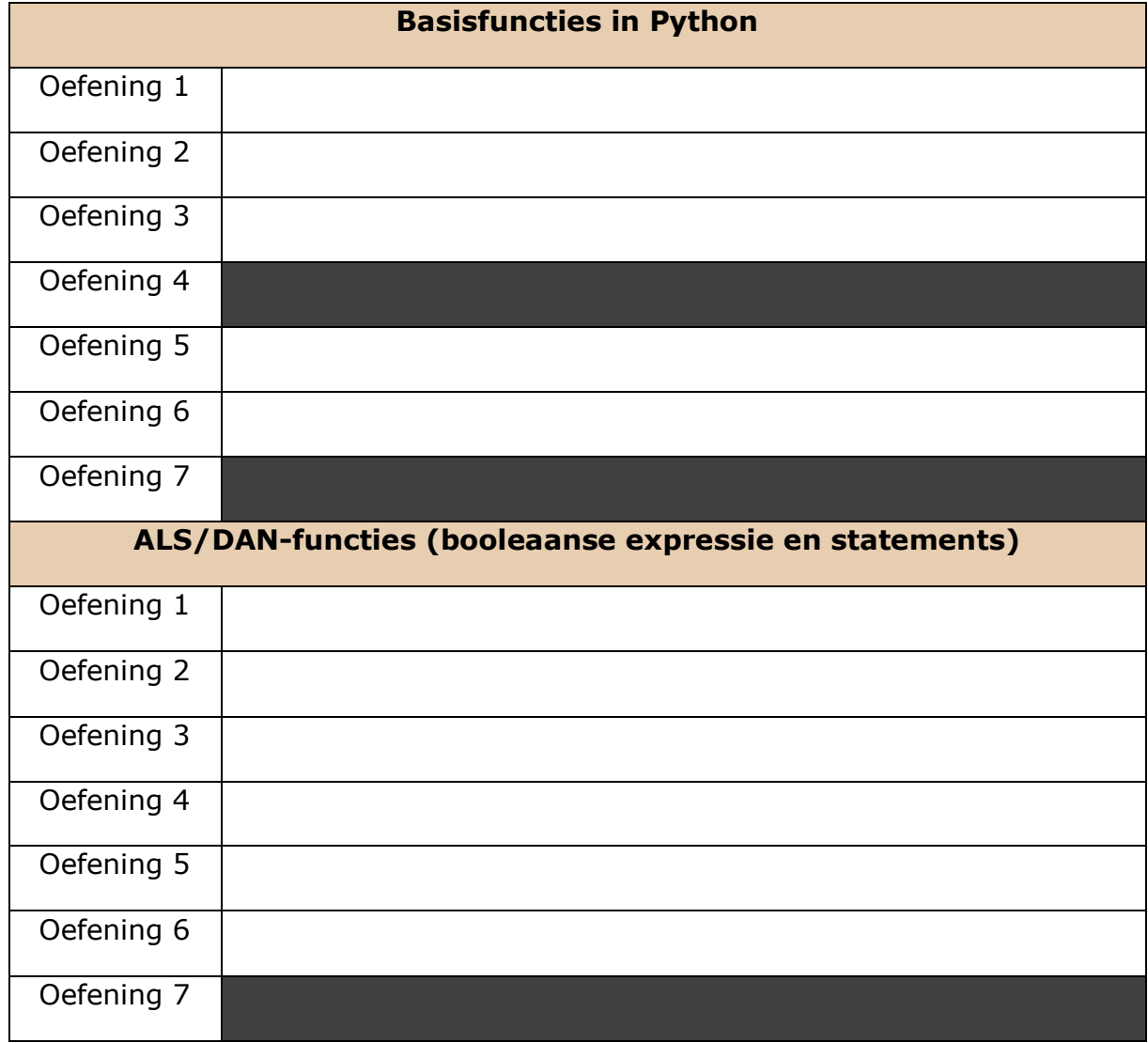

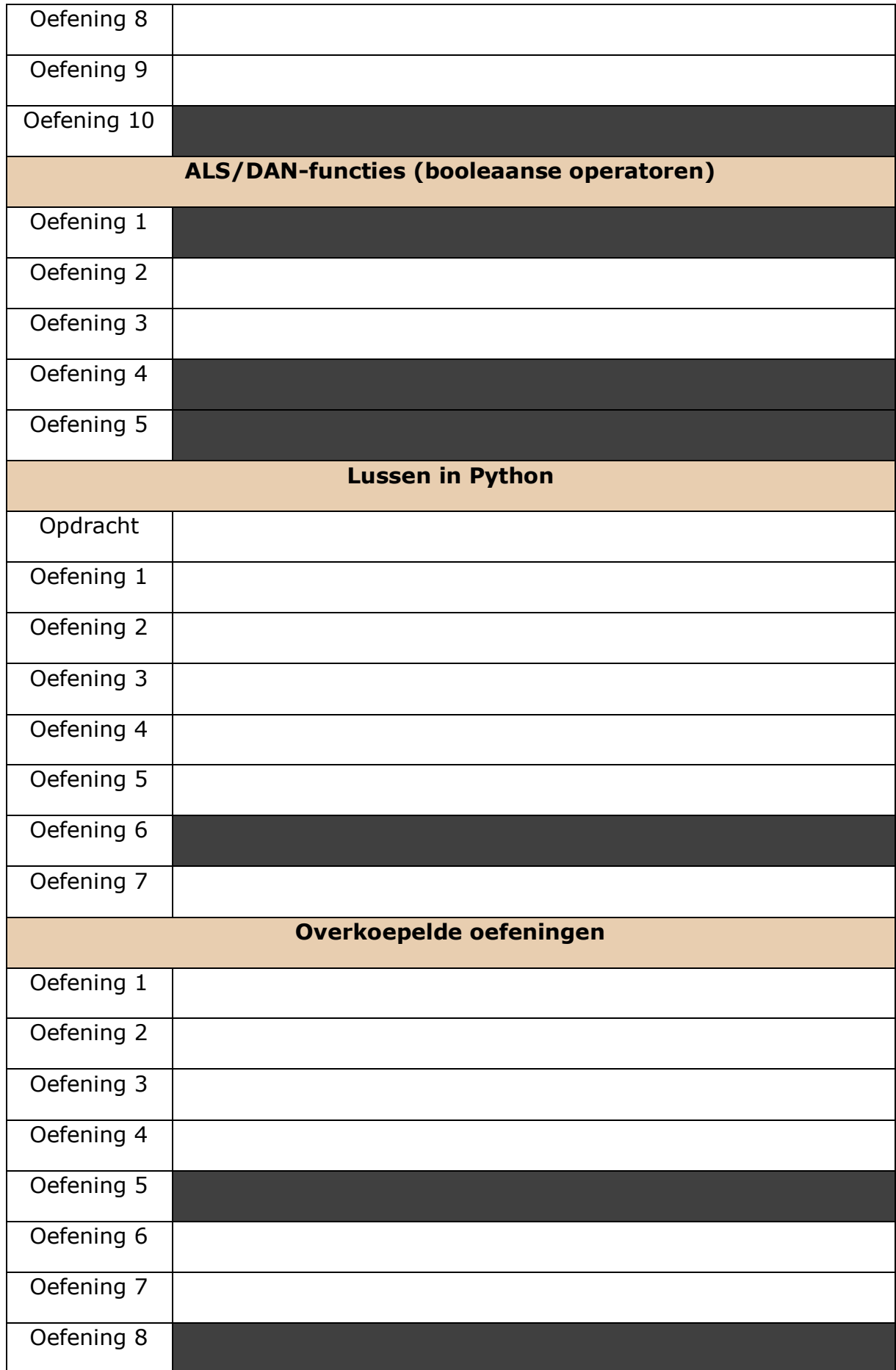

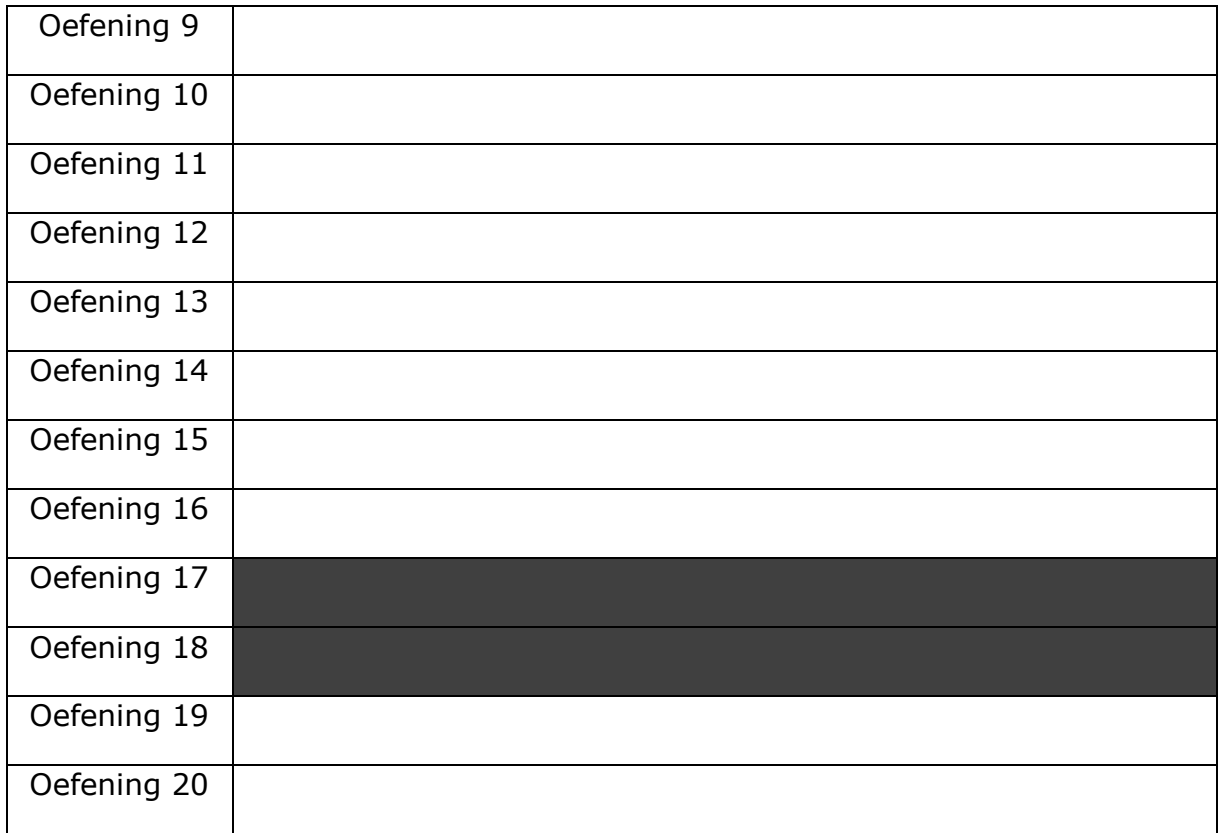

### **1.5 Oplossingenbundel**

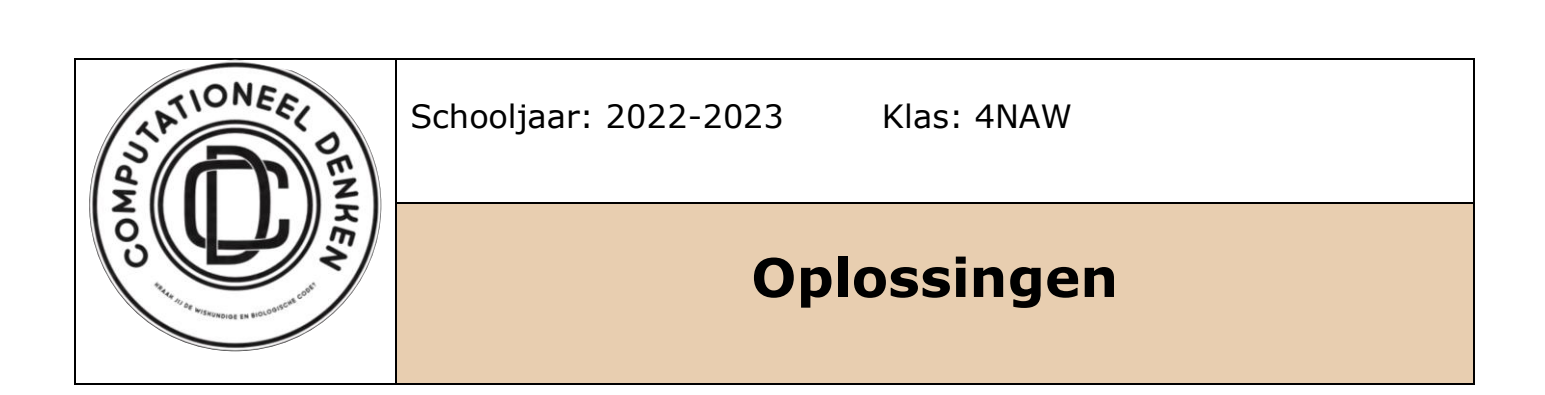

In dit document vind je alle oplossingen van de oefeningen terug.

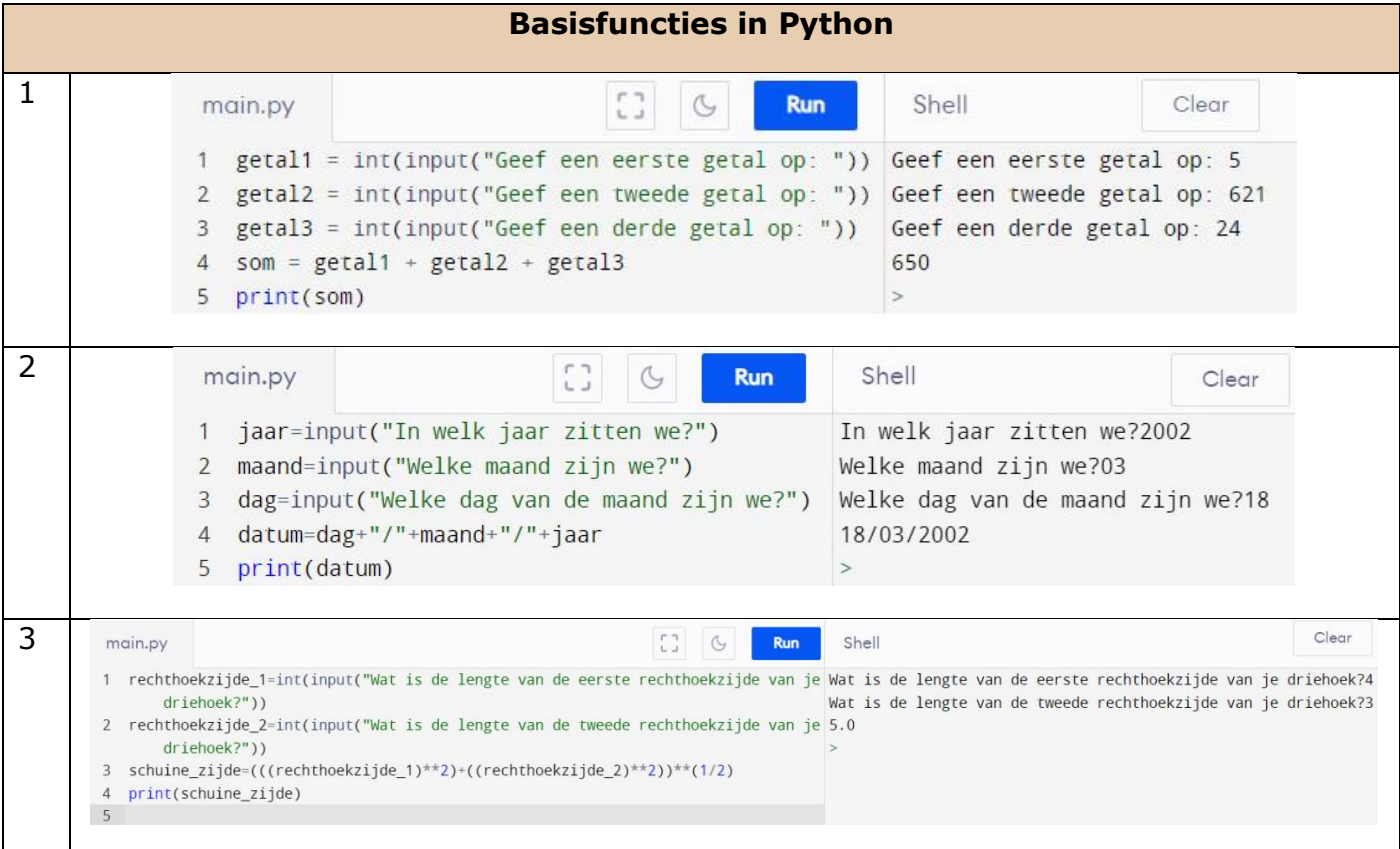

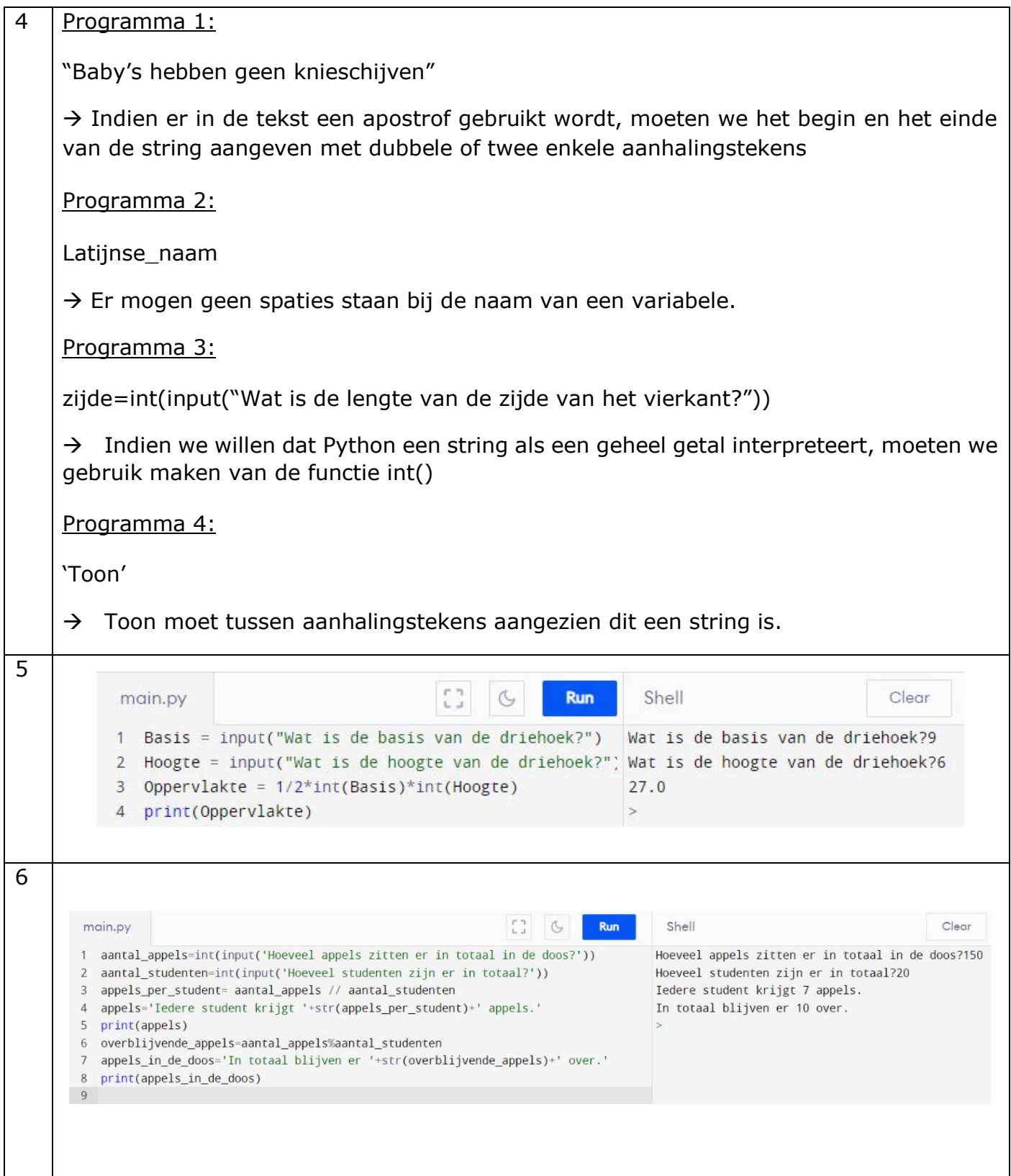

#### $7$  | Programma 1:

Het programma vraagt aan de gebruiker met hoeveel kinderen en volwassenen men naar het pretpark gaat. Als reactie laat Python zien hoeveel men uiteindelijk moet betalen. Voor elk kind wordt er 30 euro betaald en voor elke volwassene 45 euro.

Programma 2:

Het programma vraagt aan de gebruiker hoeveel boeken een winkel aankoopt. Als reactie krijgt men te zien hoeveel de winkel moet betalen. Hierbij wordt rekening gehouden met de prijs van de boeken (15 euro/boek), maar ook met de prijs van het vervoeren van de boeken. Dit is 3 euro voor het eerste boek en 75 cent voor elk extra boek.

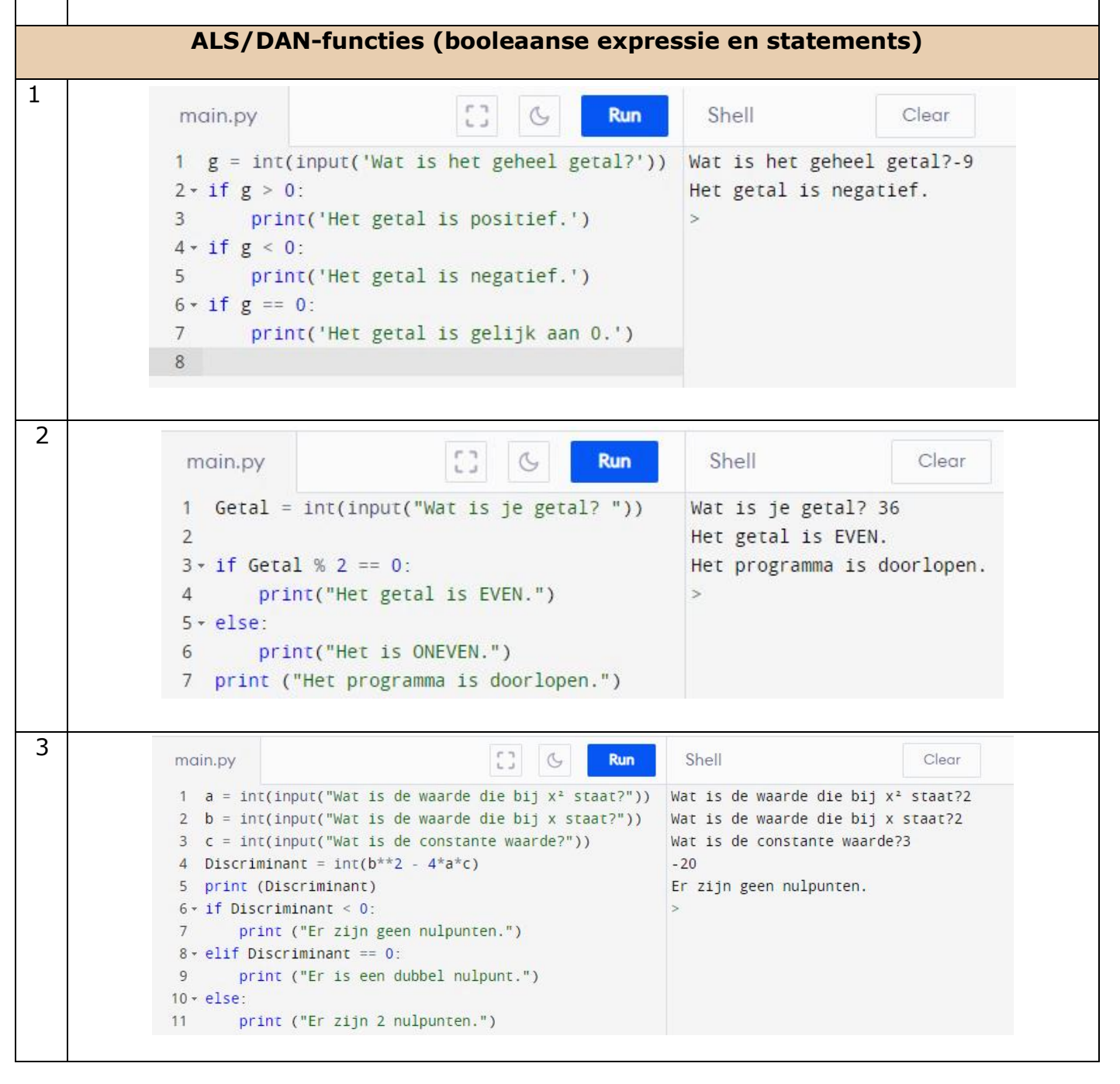

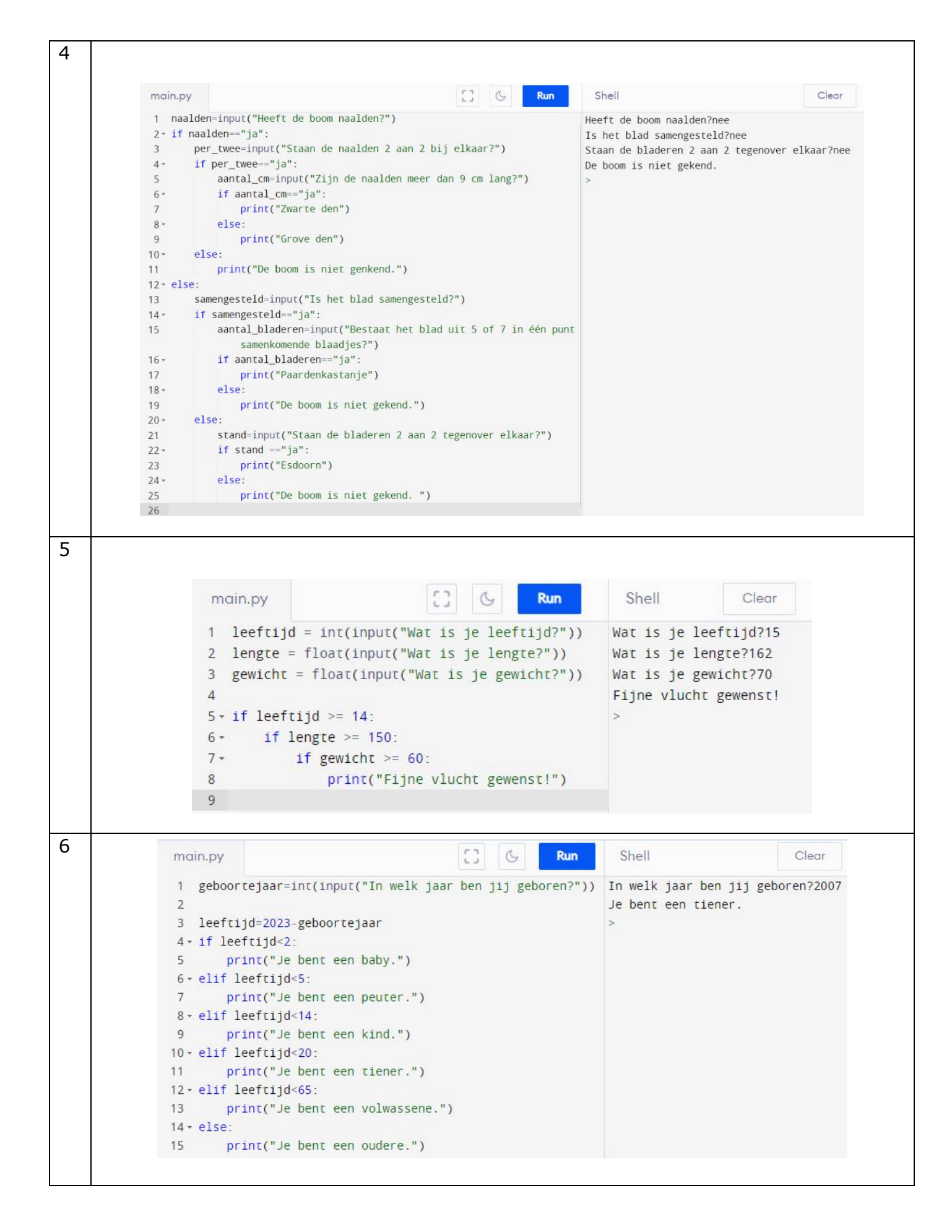

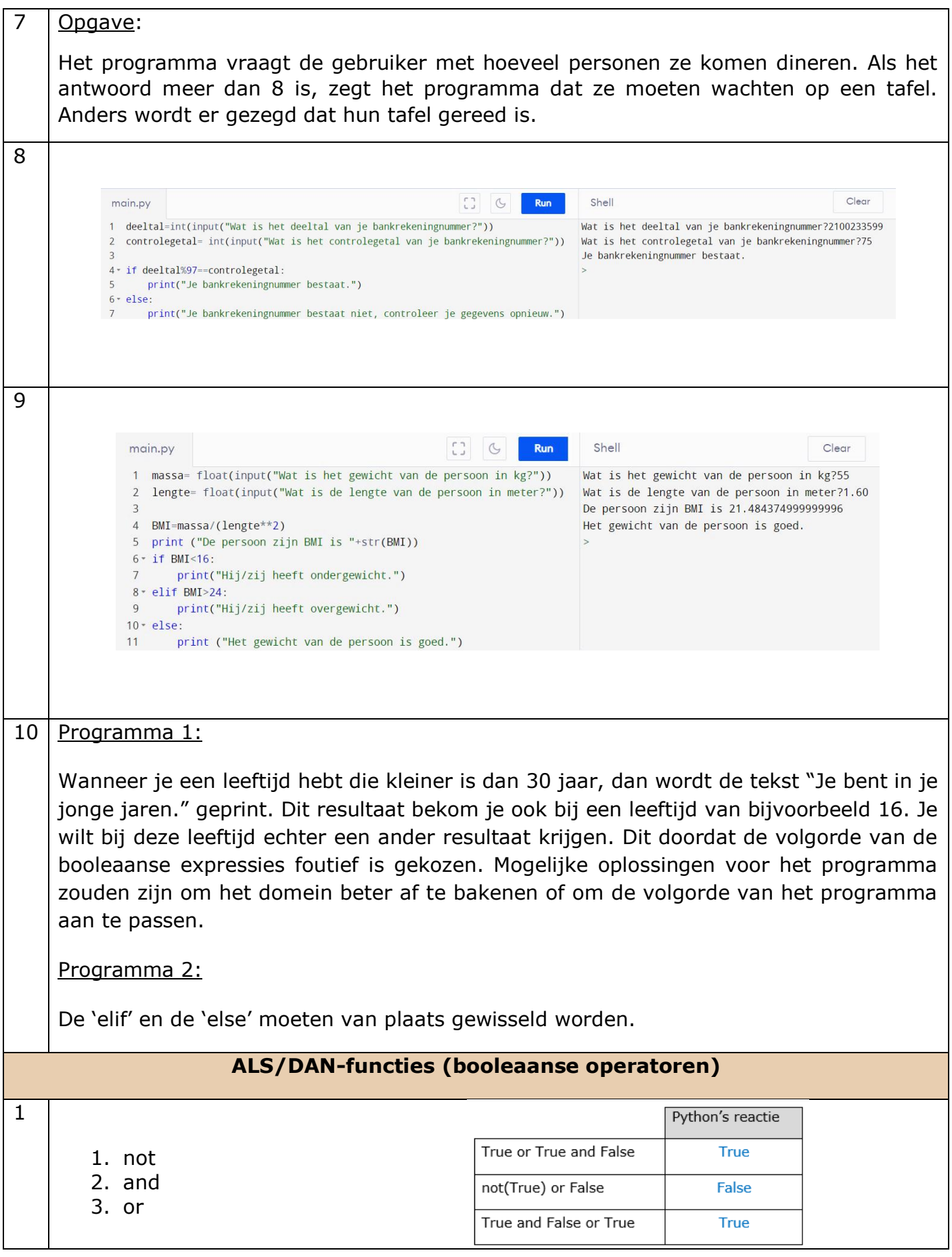

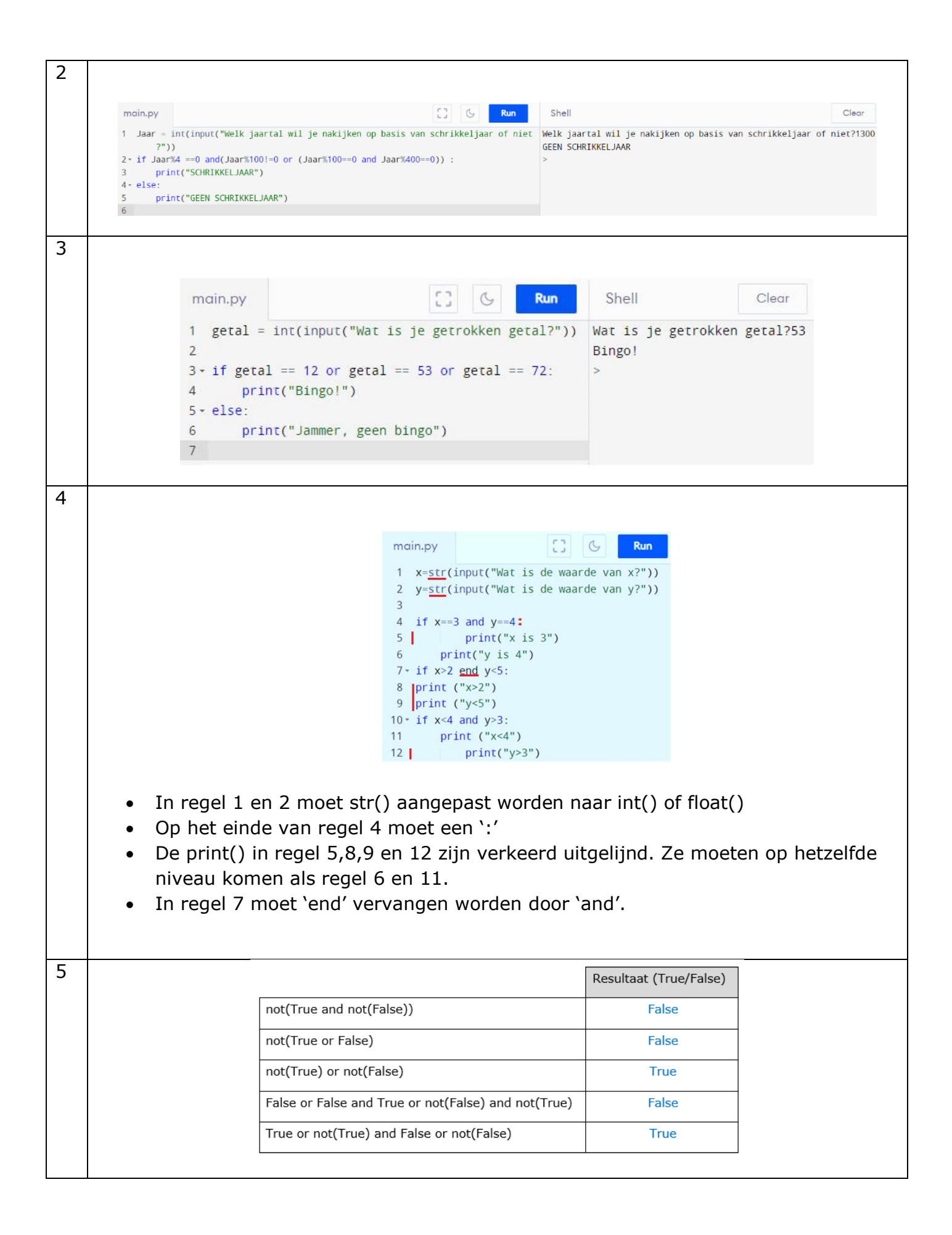

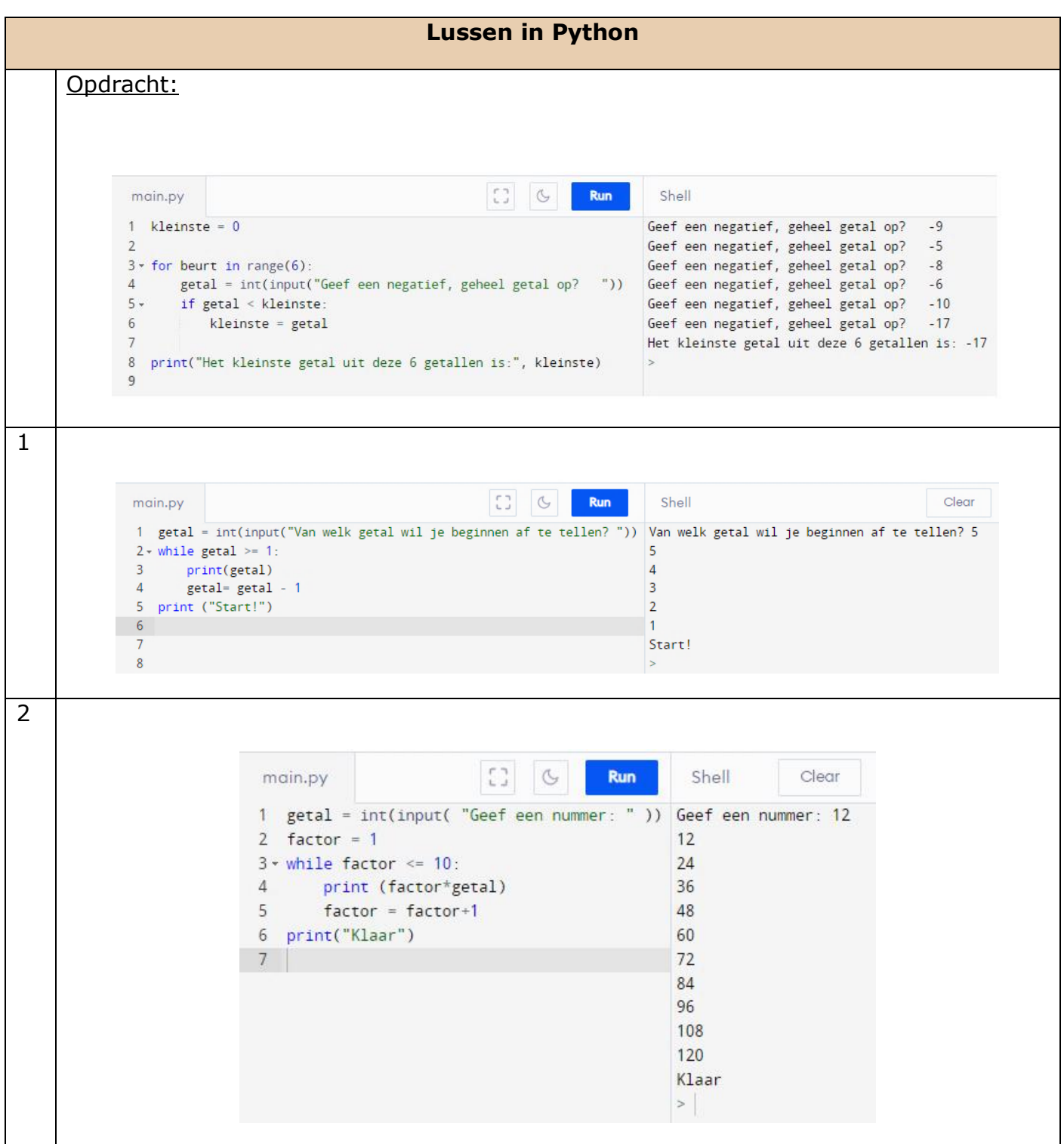

3 Run Shell Clear main.pv 1 n = int(input("Geef een positief natuurlijk getal waarvan je de faculteit wil Geef een positief natuurlijk getal waarvan je de faculteit wil berekenen:5 berekenen:"))  $120$ 2 getal =  $1$  $3$  product = 1  $4$   $\cdot$  for faculteit in range(n+1):  $5$ if getal <= n:<br>| product = product \* getal  $6<sup>1</sup>$  $getal = getal + 1$ 8 print(product)  $-9$ 4  $\mathbb{C}^*$ main.py  $\circ$ Run Shell Clear 1 woord1 =  $str(input('Geef woord 1: "))$ Geef woord 1: Bo 2 woord2 = str(input( "Geef woord 2: " )) Geef woord 2: Juul 3 gemeen =  $""$ De woorden hebben geen tekens gemeen. 4 \* for letter in woord1:  $\, >$  $5$ if (letter in woord2) and (letter not in gemeen): Geef woord 1: Toon 6 gemeen = gemeen + letter Geef woord 2: Jonah  $7 \cdot if$  gemeen == "": De woorden delen de volgende tekens: on 8 print("De woorden hebben geen tekens gemeen.")  $9 -$ else:  $10<sup>°</sup>$ print( "De woorden delen de volgende tekens:", gemeen )  $11$ 5 $\mathbb{C}^n$ Run Clear  $G$ Shell main.py 1 streng\_1=input("Wat is de eerste nucleotide uit jouw DNA-streng?") Wat is de eerste nucleotide uit jouw DNA-streng?A 2  $streng_2 = m$ Wat is de volgende nucleotide uit jouw DNA-streng?T 3 - while streng\_1=="G" or streng\_1=="U" or streng\_1=="T" or streng\_1=="A": Wat is de volgende nucleotide uit jouw DNA-streng?A  $\Delta$  + if streng\_1=="G": Wat is de volgende nucleotide uit jouw DNA-streng?G  $\overline{5}$ streng\_2=streng\_2+"U" Wat is de volgende nucleotide uit jouw DNA-streng?U  $6$ elif streng\_1=="U" Wat is de volgende nucleotide uit jouw DNA-streng?r  $7^{\circ}$ streng\_2=streng\_2+"G" De complementaire DNA-streng is TATUG.  $8\, \star$ elif streng\_1=="T":  $\vert$  $9<sup>°</sup>$ streng\_2=streng\_2+"A"  $10$ elif streng\_1=="A":  $11<sub>1</sub>$ streng\_2=streng\_2+"T"  $12<sup>°</sup>$ streng\_1=input("Wat is de volgende nucleotide uit jouw DNA-streng?") 13 14 print("De complementaire DNA-streng is "+ streng\_2+".")  $15$ 

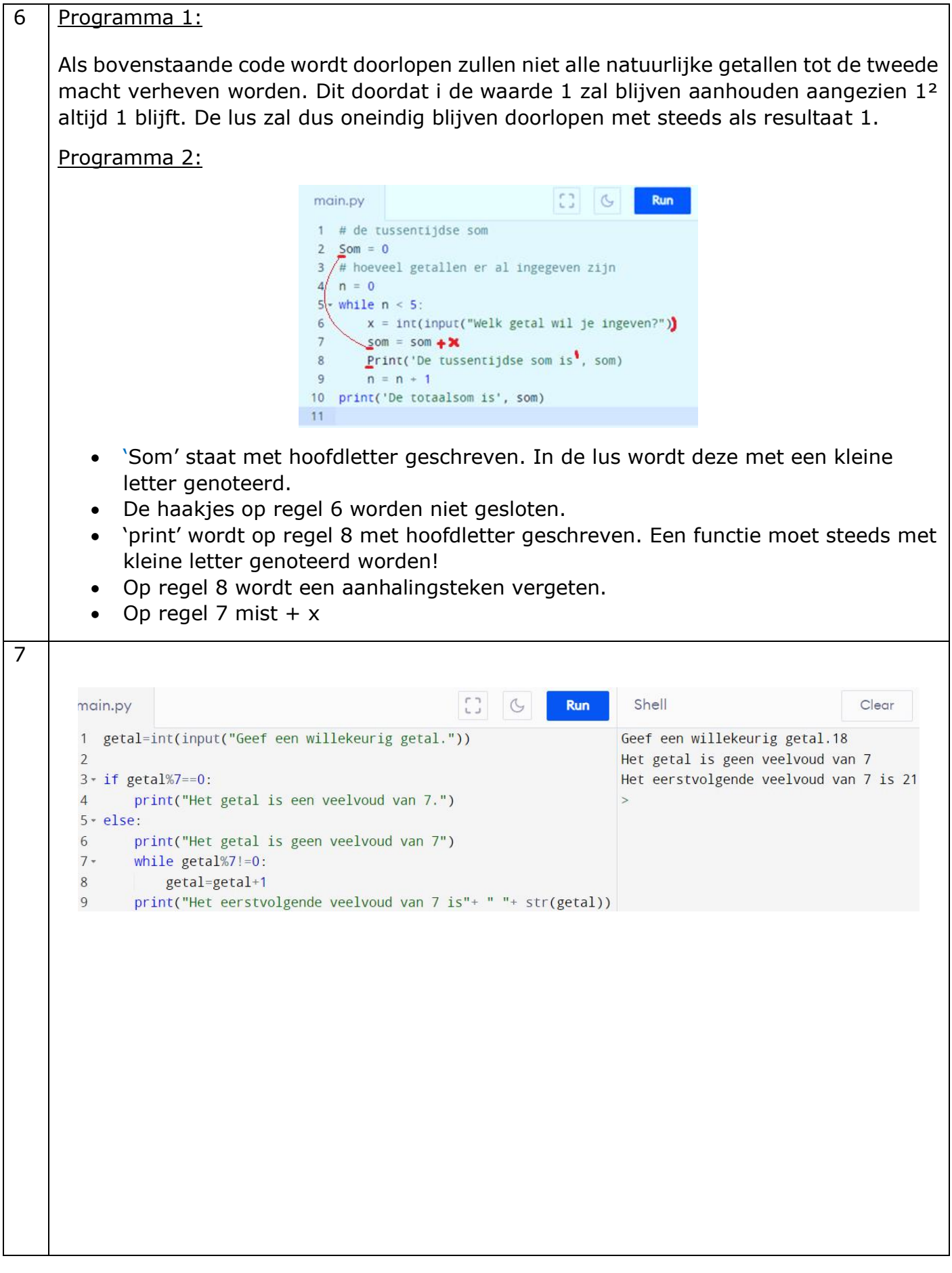

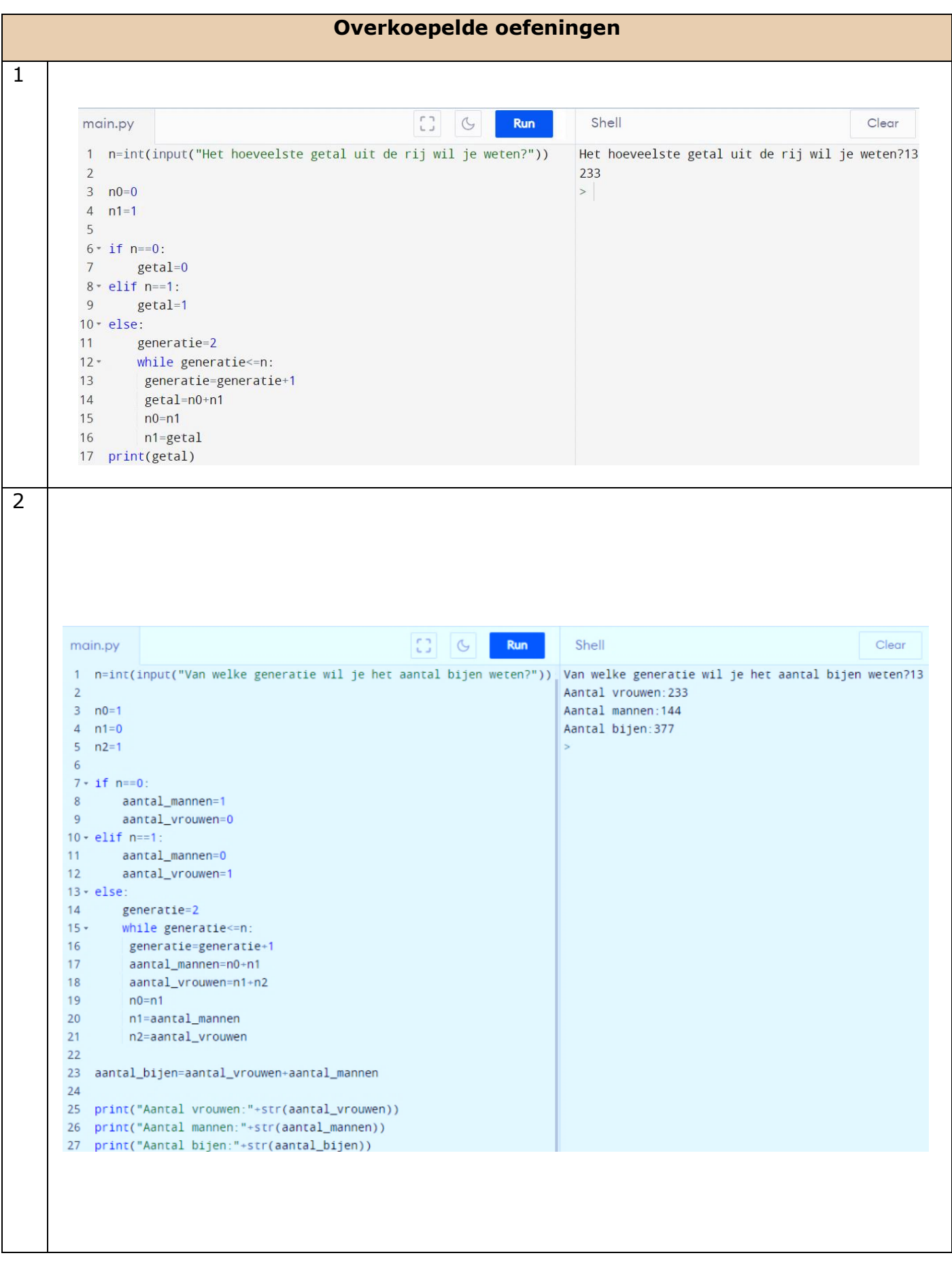

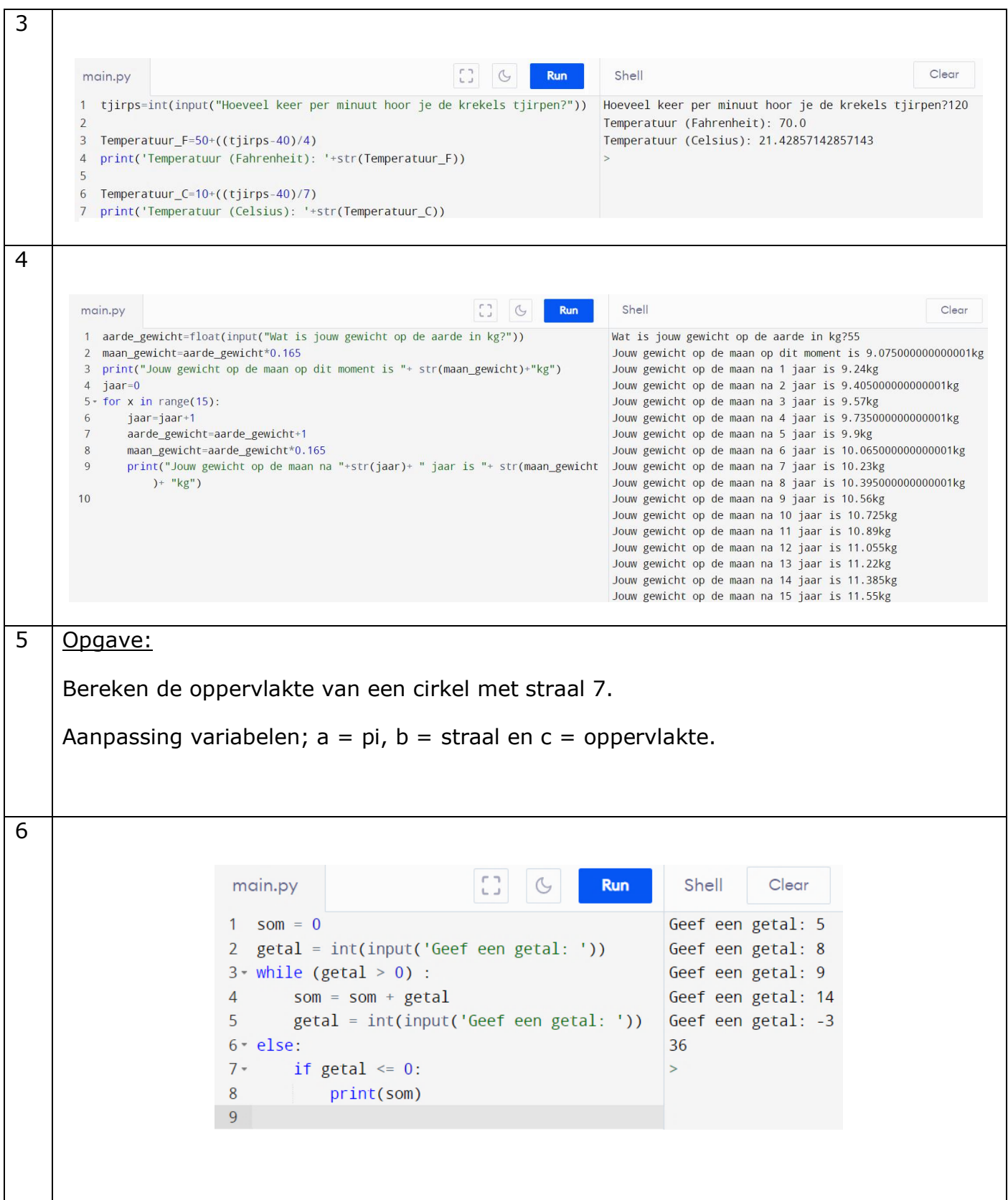

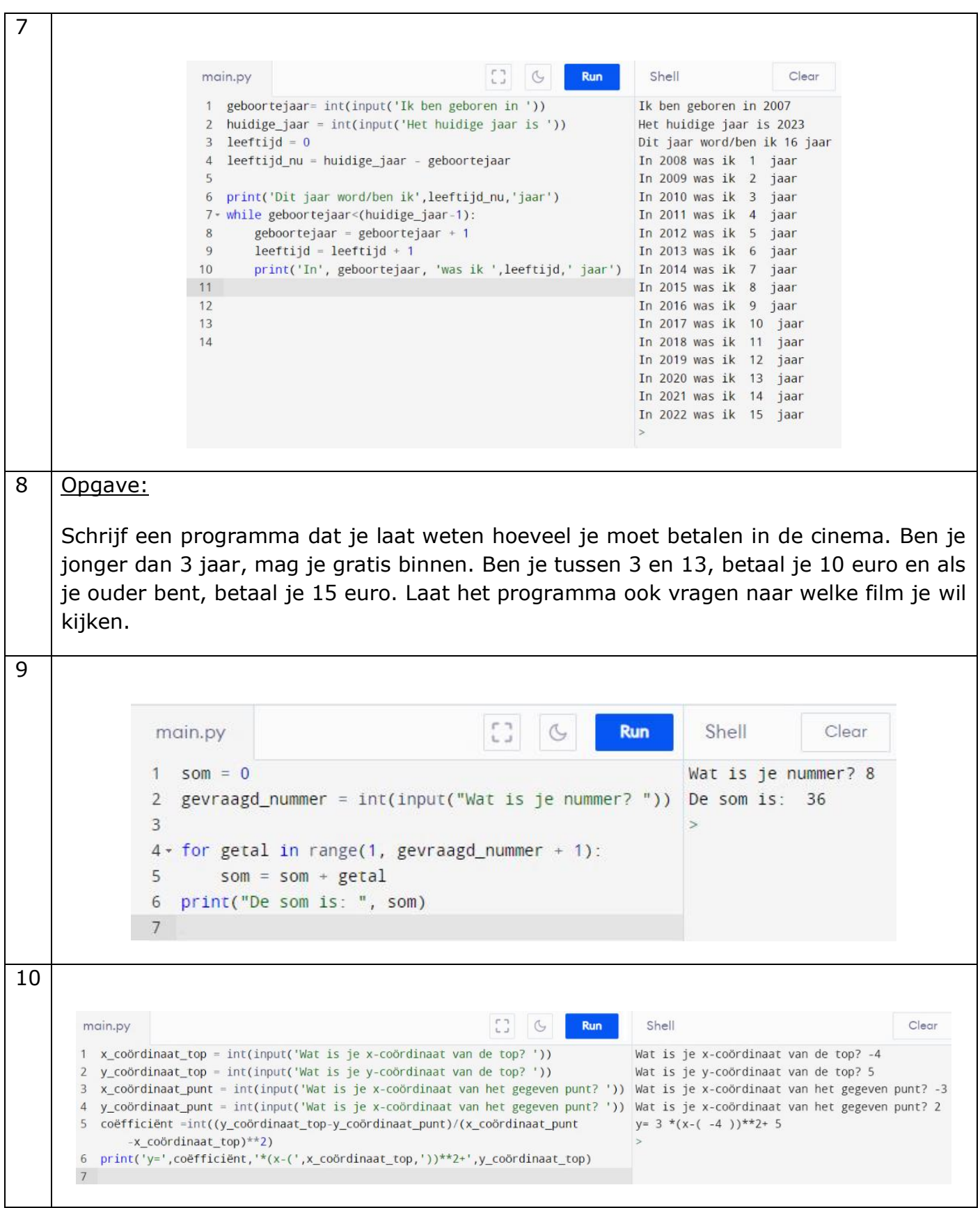

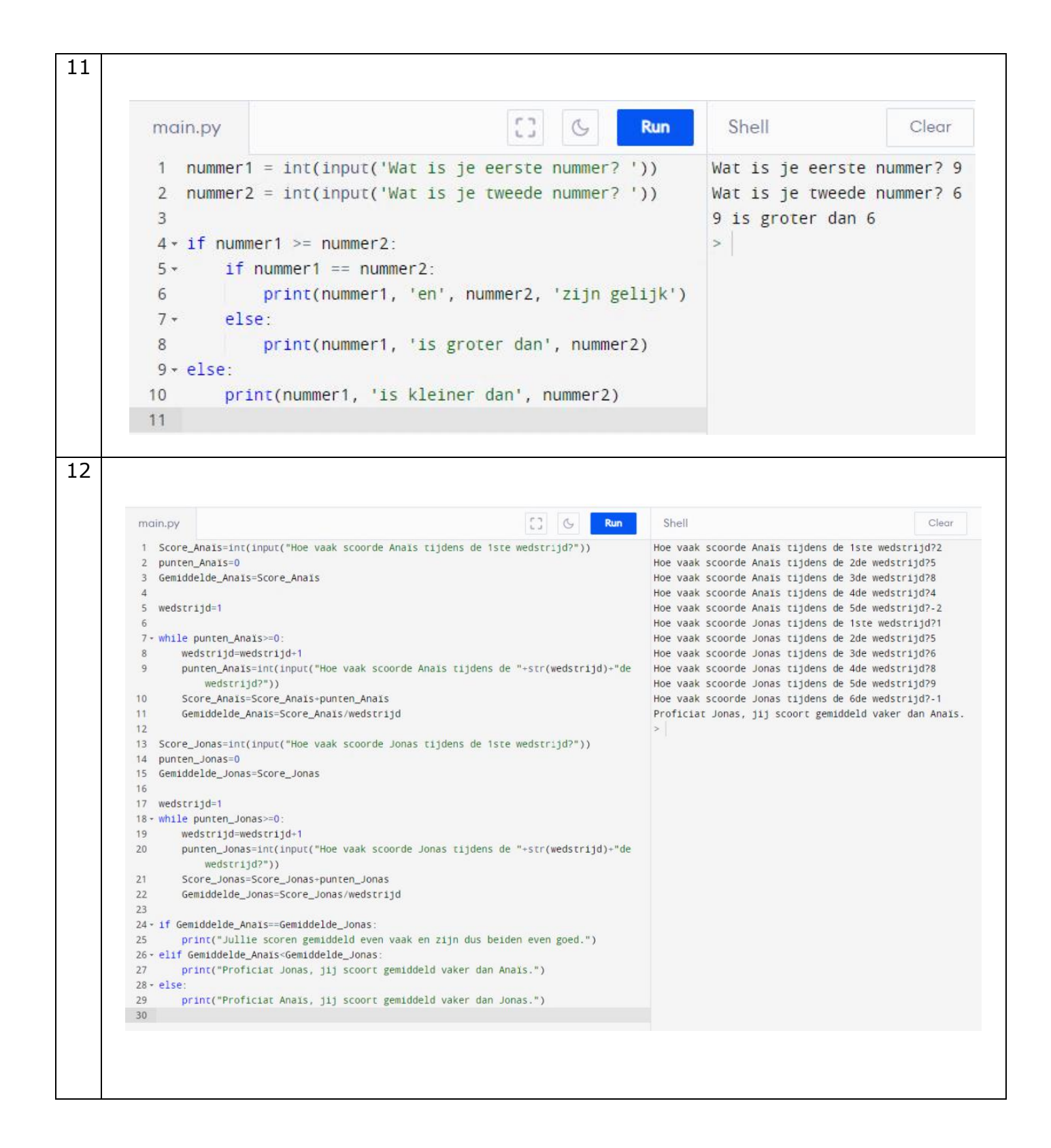

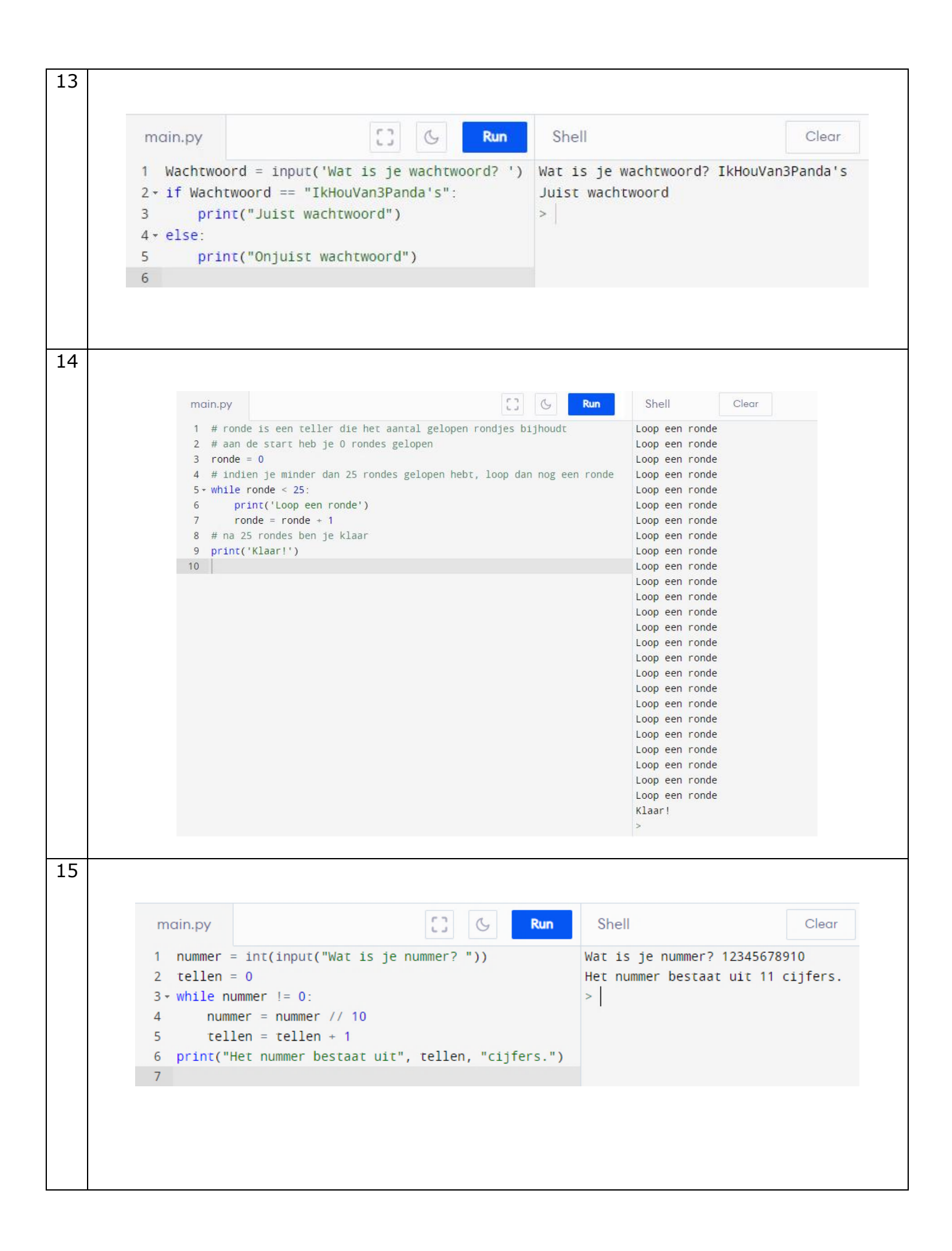

16 main.py  $\begin{array}{|c|c|c|c|c|}\n\hline\n\text{C} & \text{C} & \text{Run} \end{array}$ Shell Clear  $1 \quad \text{score}=0$ Welke beer leeft op de Noordpool?ijsbeer  $2 \tlevens=3$ Goed zo! Jouw score is nu 1 Je hebt nog 3 leven(s) 3 nog\_radend=True Wat is het snelste landdier?d Dat is niet juist. Je score is 1 Je hebt nog 2 leven(s) 5- while nog\_radend and levens>0: Wat is het snelste landdier?luipaard vraag\_1=str(input("Welke beer leeft op de Noordpool?"))<br>if vraag\_1=="ijsbeer": Goed zo! Jouw score is nu 2 Je hebt nog 2 leven(s) Welk dier is het grootst?e score=score+1 Dat is niet juist. Je score is 2 Je hebt nog 1 leven(s) print("Goed zo! Jouw score is nu "+str(score)+ " Je hebt nog "+ str(levens) + " leven(s)") Welk dier is het grootst?blauwe vinvis  $10^{-1}$ nog\_radend=False Goed zo! Jouw score is nu 3 Je hebt nog 1 leven(s) else: Je uiteindelijke score is 3  $11 12$ levens=levens-1 print("Dat is niet juist. Je score is "+str(score)+ " Je hebt nog "+ str(levens) + " leven(s)")  $12$ 14 15 nog\_radend=True 16 - while nog\_radend and levens>0:  $17$ vraag 1=str(input("Wat is het snelste landdier?")) if vraag\_1=="luipaard":  $18 -$ 19 score=score+1 20 print("Goed zo! Jouw score is nu "+str(score)+ " Je hebt nog "+ str(levens) + " leven(s)")  $21$ nog\_radend=False  $22$ else:  $23$ levens=levens-1 print("Dat is niet juist. Je score is "+str(score)+ " Je hebt nog "+ str(levens) + " leven(s)")  $24$ 25 26 nog\_radend=True 27 - while nog\_radend and levens>0: 28 vraag\_1=str(input("Welk dier is het grootst?"))  $29$ if vraag\_1 == "blauwe vinvis":  $30$ score=score+1 print("Goed zo! Jouw score is nu "+str(score)+ " Je hebt nog "+ str(levens) + " leven(s)")  $31$ 32 nog\_radend=False  $33$ else: 34 levens=levens-1 35 print("Dat is niet juist. Je score is "+str(score)+ " Je hebt nog "+ str(levens) + " leven(s)") 36 37 print("Je uiteindelijke score is "+str(score))  $17$  Opgave: Er wordt van de oneven getallen, van 137 tot 192, nagegaan of de som van hun cijfers gelijk is aan 11. Indien dat het geval is, wordt het getal afgedrukt op het scherm. 18 | Fout in programma: De functie float() of int() mist. De uitkomst van een input() is altijd een string. Je kan een string niet tot de derde macht verheffen, dus zal je van de lengte van de ribbe een float of integer moeten maken. 19**Run** Shell Clear main.py  $1 n = 0$ 5  $2$   $\cdot$  while  $n < 10$ :  $\geq$ 3  $n = n + 1$  $4$ if  $n == 5$ : 5  $print(n)$ 6

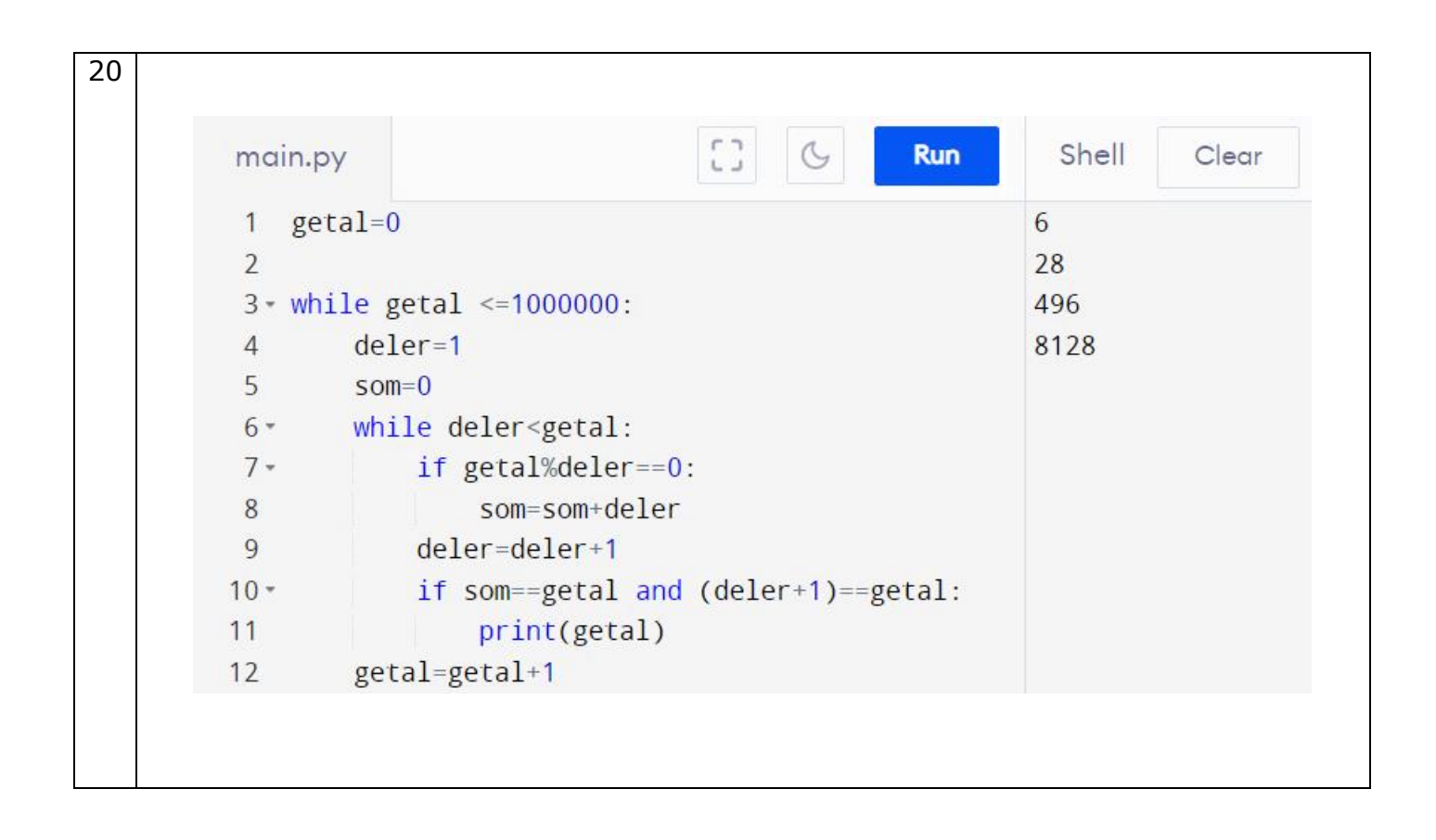